# VYSOKÉ UČENÍ TECHNICKÉ V BRNĚ

Fakulta elektrotechniky a komunikačních technologií

BAKALÁŘSKÁ PRÁCE

Brno, 2018 **Pavlína Vavřinová** 

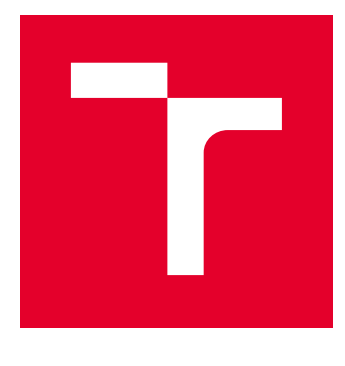

# VYSOKÉ UČENÍ TECHNICKÉ V BRNĚ

BRNO UNIVERSITY OF TECHNOLOGY

## FAKULTA ELEKTROTECHNIKY A KOMUNIKAČNÍCH TECHNOLOGIÍ

FACULTY OF ELECTRICAL ENGINEERING AND COMMUNICATION

## ÚSTAV BIOMEDICÍNSKÉHO INŽENÝRSTVÍ

DEPARTMENT OF BIOMEDICAL ENGINEERING

# IDENTIFIKACE 2D CT AXIÁLNÍCH ŘEZŮ POMOCÍ KONVOLUČNÍCH NEURONOVÝCH SÍTÍ

CONVOLUTIONAL NEURAL NETWORKS FOR IDENTIFICATION OF AXIAL 2D SLICES IN CT DATA

BAKALÁŘSKÁ PRÁCE BACHELOR'S THESIS

AUTOR PRÁCE AUTHOR

Pavlína Vavřinová

VEDOUCÍ PRÁCE **SUPERVISOR** 

Ing. Roman Jakubíček

BRNO 2018

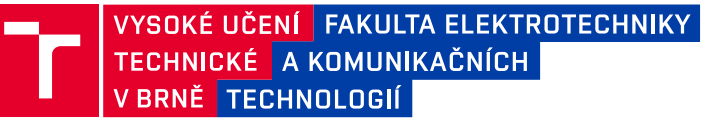

## **Bakalářská práce**

bakalářský studijní obor **Biomedicínská technika a bioinformatika**

Ústav biomedicínského inženýrství

*Studentka:* Pavlína Vavřinová *ID:* 186700 *Ročník:* 3 *Akademický rok:* 2017/18

#### **NÁZEV TÉMATU:**

#### **Identifikace 2D CT axiálních řezů pomocí konvolučních neuronových sítí**

#### **POKYNY PRO VYPRACOVÁNÍ:**

1) Seznamte se s problematikou hlubokého učení, zaměřte se zejména na metodu konvolučních neuronových sítí (CNN). 2) Vyhledejte a nastudujte odborné články zabývající se touto problematikou a vypracujte rešerši. 3) Vytvořte vhodnou učební a testovací množinu z dostupných dat a navrhněte vhodnou architekturu CNN pro identifikaci 2D řezu v CT objemových datech. 4) Realizujte navržený algoritmus ve vhodném programovacím prostředí na dostupné databázi CT dat. Využijte volně dostupné platformy pro CNN. 5) Optimalizujte parametry učení a návrh architektury CNN k dosažení uspokojivých výsledků. 6) Diskutujte dosažené výsledky a možnosti využití algoritmu v CAD systémech.

#### **DOPORUČENÁ LITERATURA:**

[1] LITJENS, Geert, Thijs KOOI, Babak Ehteshami BEJNORDI, et al. A survey on deep learning in medical image analysis. Medical Image Analysis [online]. 2017, 42, 60-88. ISSN 13618415.

[2] SHIN, Hoo-Chang, Holger R. ROTH, Mingchen GAO, et al. Deep Convolutional Neural Networks for Computer-Aided Detection: CNN Architectures, Dataset Characteristics and Transfer Learning. IEEE Transactions on Medical Imaging [online]. 2016, 35(5), 1285-1298, ISSN 0278-0062.

*Termín zadání:* 5.2.2018 *Termín odevzdání:* 25.5.2018

*Vedoucí práce:* Ing. Roman Jakubíček *Konzultant:*

> **prof. Ing. Ivo Provazník, Ph.D.** *předseda oborové rady*

#### **UPOZORNĚNÍ:**

Autor bakalářské práce nesmí při vytváření bakalářské práce porušit autorská práva třetích osob, zejména nesmí zasahovat nedovoleným způsobem do cizích autorských práv osobnostních a musí si být plně vědom následků porušení ustanovení § 11 a následujících autorského zákona č. 121/2000 Sb., včetně možných trestněprávních důsledků vyplývajících z ustanovení části druhé, hlavy VI. díl 4 Trestního zákoníku č.40/2009 Sb.

Fakulta elektrotechniky a komunikačních technologií, Vysoké učení technické v Brně / Technická 3058/10 / 616 00 / Brno

### **ABSTRAKT**

Tato práce se zabývá klasifikací 2D axiálních CT řezů pacientských dat do šesti kategorií. K tomuto záměru byla využita oblast konvolučních neuronových sítí. Pro snadnější porozumění této problematice jsou nejprve vysvětleny základy neuronových sítí obecně a poté principy hlubokého učení zahrnující konvoluční neuronové sítě. Pro účely identifikace axiálních řezů byla vybrána konkrétně síť AlexNet, která byla po uzpůsobení otestovaná na vytvořené datové sadě. Celková úspěšnost klasifikace dosáhla 86%, po finálních úpravách došlo k mírnému zlepšení, kdy identifikační schopnost činila 87%.

### **KLÍČOVÁ SLOVA**

CT, neuronové sítě, hluboké učení, konvoluční neuronové sítě, AlexNet

### **ABSTRACT**

This thesis deals with the classification of axial 2D slices in CT patient's data into six categories. The sphere of convolutional neural networks was used for this purpose. For a better understanding of this issue, the basics of neural networks and then the principles of deep learning including convolutional neural networks are explained at first. The AlexNet network was specifically selected for the intention of this identification, and it was tested on the created data set after being adaptated. The overall classification success rate was 86% ,after the final adjustments, a slight improvement was achieved and the identification success rate was 87%.

### **KEYWORDS**

CT, neural networks, deep learning, convolutional neural networks, AlexNet

VAVŘINOVÁ, Pavlína. Identifikace 2D CT axiálních řezů pomocí konvolučních neuronových sítí. Brno, 2018, 60 s. Bakalářská práce. Vysoké učení technické v Brně, Fakulta elektrotechniky a komunikačních technologií, Ústav biomedicínského inženýrství. Vedoucí práce: Ing. Roman Jakubíček,

Vysázeno pomocí balíčku thesis verze 2.63; <http://latex.feec.vutbr.cz>

### PROHLÁŠENÍ

Prohlašuji, že svou bakalářskou práci na téma "Identifikace 2D CT axiálních řezů pomocí konvolučních neuronových sítí" jsem vypracovala samostatně pod vedením vedoucího bakalářské práce a s použitím odborné literatury a dalších informačních zdrojů, které jsou všechny citovány v práci a uvedeny v seznamu literatury na konci práce.

Jako autorka uvedené bakalářské práce dále prohlašuji, že v souvislosti s vytvořením této bakalářské práce jsem neporušila autorská práva třetích osob, zejména jsem nezasáhla nedovoleným způsobem do cizích autorských práv osobnostních a/nebo majetkových a jsem si plně vědoma následků porušení ustanovení  $\S 11$  a následujících autorského zákona č. 121/2000 Sb., o právu autorském, o právech souvisejících s právem autorským a o změně některých zákonů (autorský zákon), ve znění pozdějších předpisů, včetně možných trestněprávních důsledků vyplývajících z ustanovení části druhé, hlavy VI. díl 4 Trestního zákoníku č. 40/2009 Sb.

Brno . . . . . . . . . . . . . . . . . . . . . . . . . . . . . . . . . . . . . . . . . . . . . . . . .

podpis autorky

### PODĚKOVÁNÍ

Chtěla bych poděkovat mému vedoucímu panu Ing. Romanu Jakubíčkovi za odborné a trpělivé vedení mé práce, věnovaný čas, podnětné návrhy i věcné připomínky. Dále bych ráda poděkovala panu Ing. Františkovi Vídeňskému za další cenné rady a podporu.

Brno . . . . . . . . . . . . . . . . . . . . . . . . . . . . . . . . . . . . . . . . . . . . . . . . . podpis autorky

## **OBSAH**

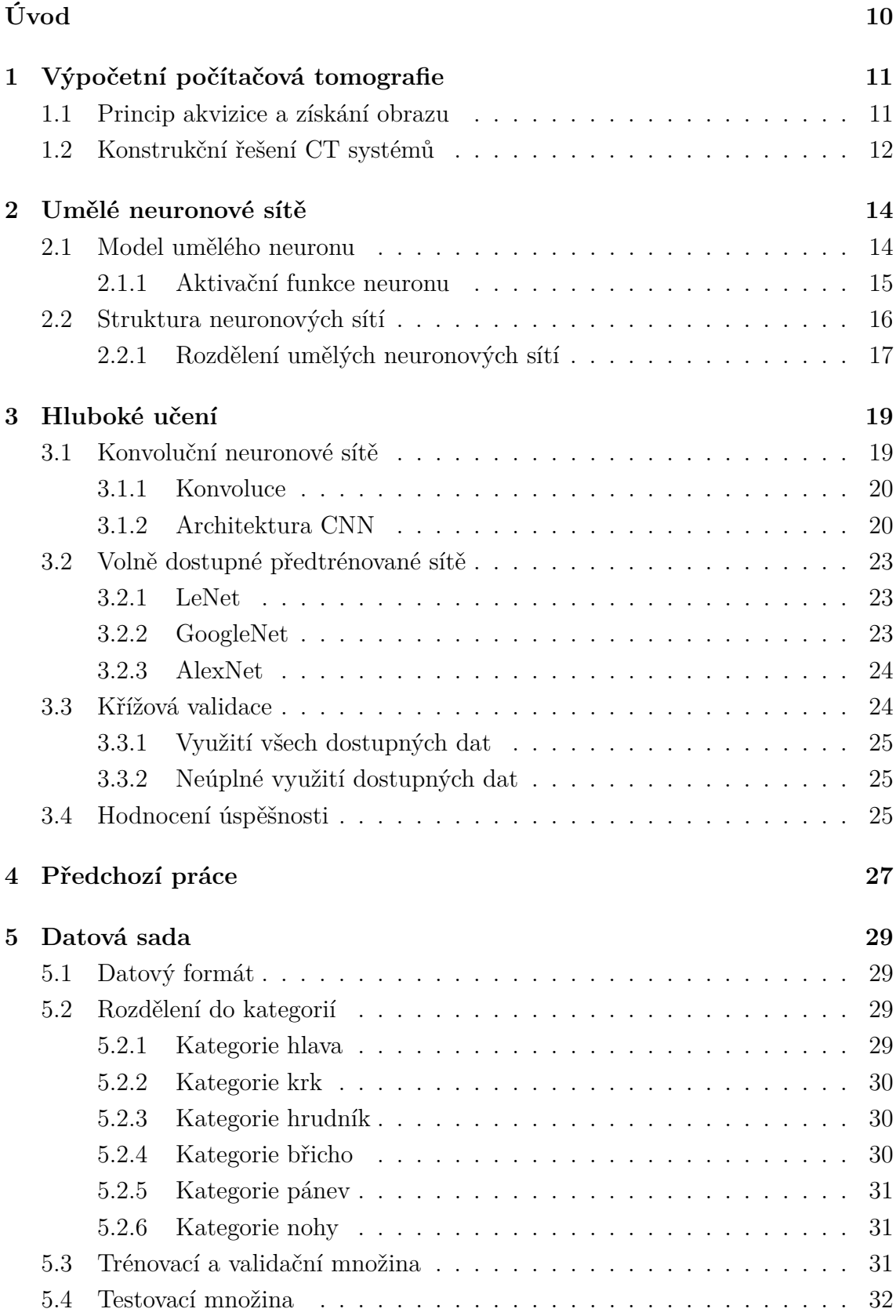

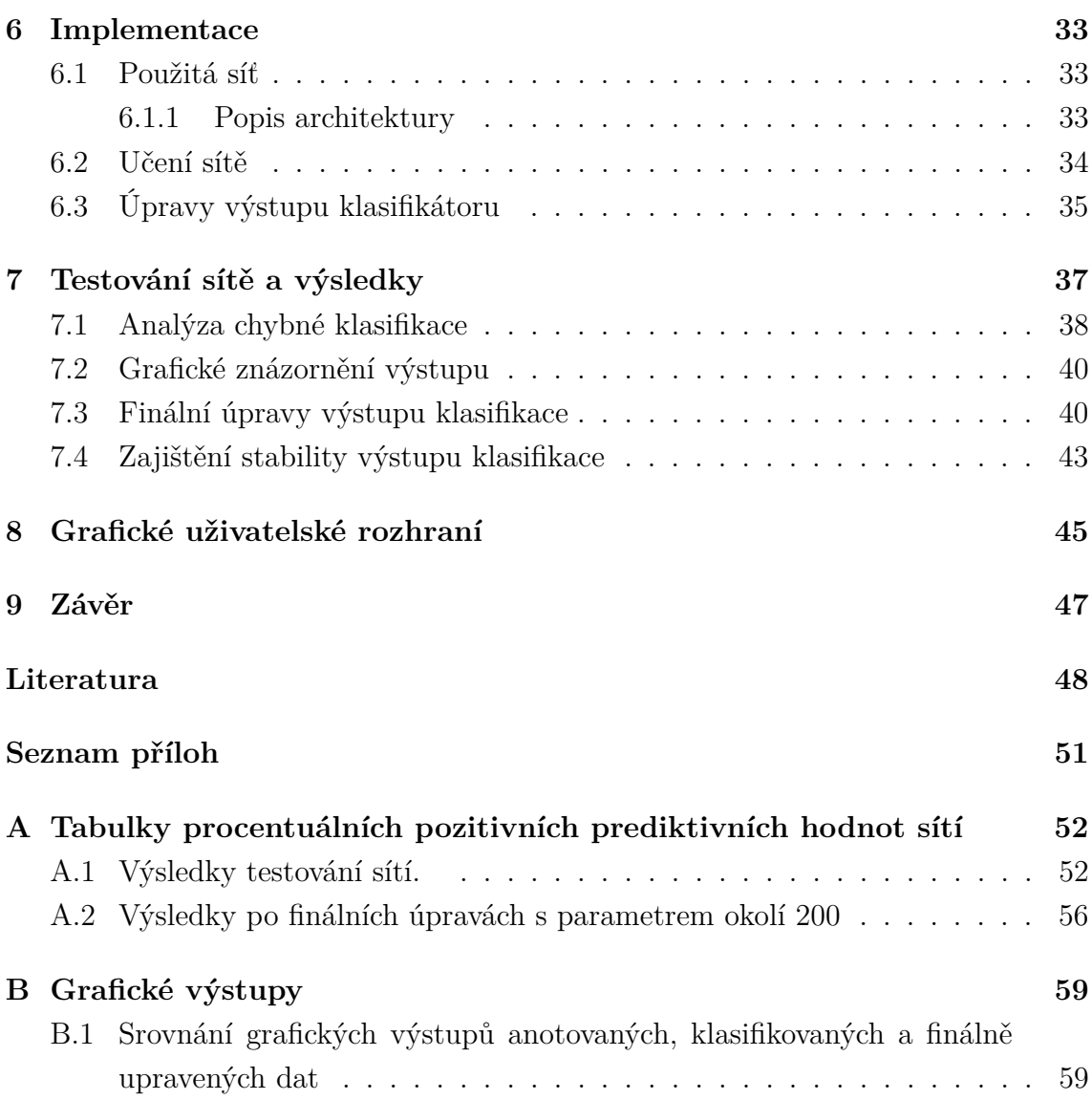

## **SEZNAM OBRÁZKŮ**

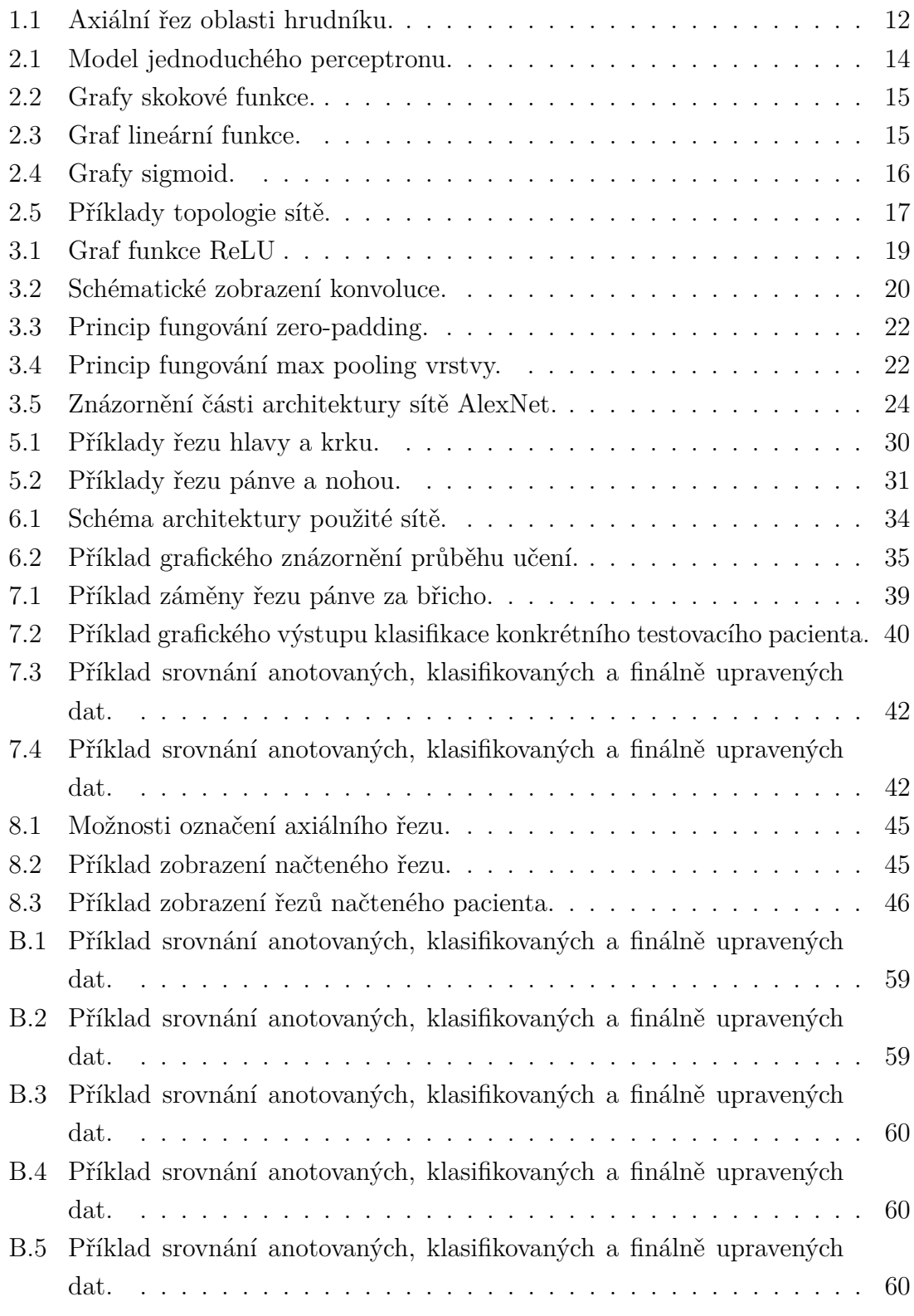

## **SEZNAM TABULEK**

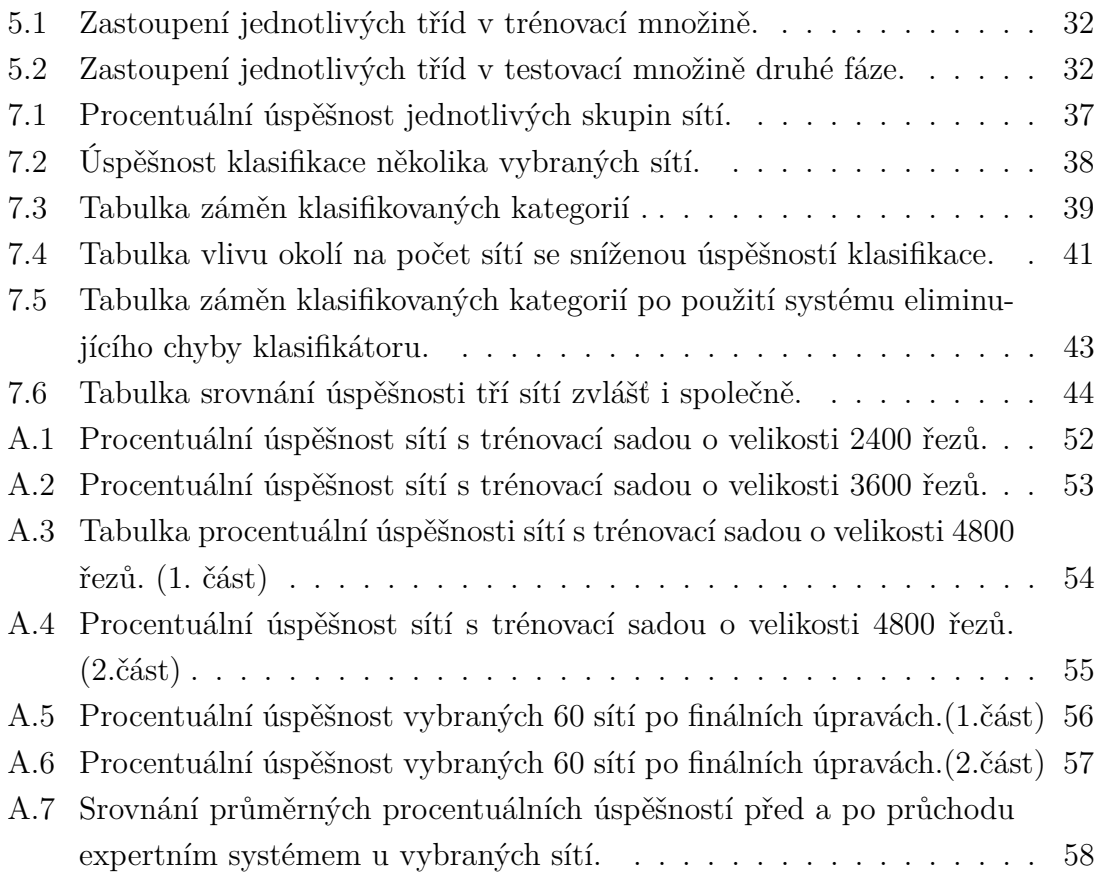

## **ÚVOD**

<span id="page-10-0"></span>Konvoluční neuronové sítě jsou v současnosti velice často aplikované ve zpracování obrazů a tato práce je zaměřena na jejich využití pro klasifikaci axiální řezů dat pocházejících z CT (výpočetní tomografie). CT modalita patří mezi nejčastěji prováděná vyšetření a díky jejímu vývoji lze získat data o velice vysoké prostorové rozlišovací schopnosti, které jsou uloženy po jednotlivých axiálních řezech o definované tloušťce. Při těchto vyšetřeních vzniká velké množství dat, a proto je snaha co nejvíce jejich zpracování zautomatizovat. Pokud bychom byli schopni rozpoznat část těla, ze které daný řez pochází, mohli bychom usnadnit lékaři práci při procházení velkých objemů dat. Jednalo by se především o docílení rychlé orientace v datech. Například při hledání konkrétní struktury by nemusel procházet jednotlivé řezy, ale nejprve by zobrazil řezy části těla, do které hledaná struktura patří. Dále by identifikace řezů mohla pomoci při automatizaci úkonů radiologických pracovníků při zadávání parametrů před zahájením CT vyšetření. Nemusel by se již zadávat počáteční a koncový bod skenování (jak tomu stále u některých CT systémů je), ale mohlo by na základě přehledového snímku dojít k určení částí těla a podání pouze návrhu vymezení oblasti zájmu ke kontrole. Vzhledem k tomu, že indikace pro CT vyšetření je ve velké míře vážný úraz (např. po těžké dopravní nehodě, kdy existuje vysoké riziko vnitřního krvácení), je zkrácení celého procesu od získávání CT dat po jejich vyhodnocování a určení diagnózy velice žádoucí.

V první kapitole je stručně nastíněn princip výpočetní počítačové tomografie, ve druhé jsou dále popsány základy neuronových sítí obecně. Třetí kapitola je zaměřená na hluboké učení a především pak na konvoluční neuronové sítě. Ve čtvrté kapitole jsou představeny odborné články zabývající se identifikací částí těla, metodika jejich implementací a výsledky experimentů. Pátá, šestá a sedmá kapitola tvoří praktickou část této práce a jsou zaměřené postupně na vytvoření a popis datové sady, dále na implementaci, kde je popsáno učení sítí i finální úpravy, další důležitou kapitolou je průběh testování s popisem první i druhé fáze. Součástí testování je i analýza chybných klasifikací, vliv finálních úprav na identifikační schopnost. Pro lepší orientaci ve výstupu klasifikace i finálních úprav bylo vytvořeno grafické zobrazení, na kterém je přehledně zaznačeno rozložení kategorií. V kapitole 8 jsou popsány funkce grafického uživatelského rozhraní.

## <span id="page-11-0"></span>**1 VÝPOČETNÍ POČÍTAČOVÁ TOMOGRAFIE**

Výpočetní tomografie (CT) je jedna z metod zobrazování, která pomocí rentgenového záření snímá postupně danou část zkoumaného objektu a následně provádí rekonstrukci těchto projekcí. Jako projekci označujeme vektor paprskových integrálů, získaných snímáním podél scény. Spojitý soubor projekcí dané scény za předpokladu spojité změny úhlu označujeme jako *Radonova transformace* (RT). Zobrazení jejího výstupu je *sinogram*, tedy obraz, na jehož svislé ose jsou úhly natočení rentgenky a na vodorovné ose posuny rentgenky a detektoru.

Tomografický obraz neboli řez rekonstruujeme aplikací některé z matematických metod, které jsou zvolené s ohledem na konstrukční prvky CT systému. Pro zpětnou rekonstrukci se nejčastěji využívá iterativní rekonstrukce nebo filtrovaná zpětná projekce. 2D obrazy řezů mohou být rekonstrukcí některého ze sagitálních (podélných) nebo axiálních (příčných) řezů. Pomocí výpočetní tomografie lze získat také 3D modely nasnímaných objektů. Hlavní výhodou oproti klasickému rentgenovému snímku se sumačním obrazem je tedy především dobrá prostorová rozlišovací schopnost. V medicíně jsou CT systémy využívány velice často, slouží pro vyšetření pacienta při podezření na vnitřní zranění, pro diagnostiku patologií orgánů a tkání, nebo pro navádění lékaře při některých invazivních zákrocích. Pacient je zatížen větší dávkou záření než při klasickém rentgenovém snímku, ale lékař získá obraz s vyšší diagnostickou hodnotou o velmi dobré energetické rozlišovací schopnosti (tzn. rozlišením s dobře rozpoznatelnými detaily). [\[3\]](#page-48-1) [\[5\]](#page-48-2)

### <span id="page-11-1"></span>**1.1 Princip akvizice a získání obrazu**

Průchodem záření tělem pacienta dochází k jeho útlumu popsaném tzv. primárním parametrem neboli lineárním součinitelem zeslabení  $\mu$ , který je určen poměrem množství částic pohlcených v tkáni a celkového množství částic vstupujících do tkáně s ohledem na její tloušťku. Lineární součinitel zeslabení je odlišný pro jednotlivé objemové jednotky tomografické vrstvy, tzv. *voxely*. Při průchodu dále popisujeme vnitřní fotoelektrický a Comptonův jev, přičemž druhý z nich je považován za nežádoucí. Pro hodnocení denzity (neboli míry zeslabení) na výsledném snímku se u CT systémů zavedlo CT číslo někdy označované jako *Hounsfieldovo číslo* (HU). Jeho výpočet podle [\[5\]](#page-48-2) znázorňuje následující rovnice:

$$
HU = K \cdot \frac{\mu_{tk\land n\check{e}} - \mu_{vody}}{\mu_{vody}},\tag{1.1}
$$

kde  $K$  je tzv. kontrastní faktor, který určuje přesnost měření vztaženou na CT číslo a obvykle dosahuje hodnoty 1000. Dále je v rovnici lineární součinitel útlumu tkáně  $(\mu_{tkán\check{e}})$  a vody $(\mu_{vody})$ , přičemž  $\mu_{vody}$  je vztažná hodnota určená pro monoenergetické záření energie 73 keV a dosahuje hodnoty 0,19 cm<sup>−</sup><sup>1</sup> . [\[3\]](#page-48-1) [\[5\]](#page-48-2)

Hounsfieldovo číslo se liší pro jednotlivé tkáně, např. pro kost HU = 3000, pro vzduch  $HU = -1000$ , pro vodu  $HU = 0$ , pro chrupavku  $HU = 100$ . Takto hodnocená denzita jednotlivých voxelů je zakódována do odstínů šedi, příklad zobrazení je na obrázku [1.1.](#page-12-1) [\[3\]](#page-48-1) [\[5\]](#page-48-2)

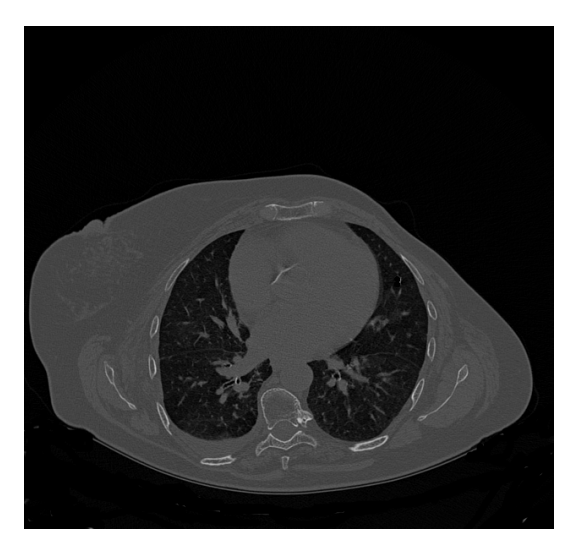

<span id="page-12-1"></span>Obr. 1.1: Axiální řez oblasti hrudníku, na němž je patrné, že kosti (obratel a žebra) s HU = 1000 mají světlejší odstín šedi než plícní tkáň naplněná vzduchem o HU = -1000.

### <span id="page-12-0"></span>**1.2 Konstrukční řešení CT systémů**

Základem výpočetního tomografu je rentgenka, detektor a počítač. Za rentgenkou se nachází clony pro odstranění nežádoucí části spektra záření a kolimátor, který udává směr šíření paprsků. Detektory zprostředkovávají převod na elektrický signál následně zpracovaný počítačem. S vývojem výpočetní tomografie je spojen postupný vznik několika generací CT systémů. *První generace* obsahovala rentgenku vysílající úzký svazek záření a jeden detektor umístěný přímo naproti rentgence. Tato soustava rentgenka–detektor prováděla translační pohyb a po nasnímání jedné projekce rotovala o daný úhel. *Druhá generace* CT systému obsahovala již soustavu detektorů a rentgenka vysílala vějířovitý svazek. Nasnímání jedné projekce trvalo již o něco kratší dobu. Velké zlepšení časové náročnosti přinesla *třetí generace*, kdy je již vějířovitý svazek záření zachycován velkou soustavou detektorů. Rentgenka i detektory jsou umístěny na tzv. gantry, což je otočná konstrukce kruhovitého průřezu dosahující velké rychlosti rotace s periodou až 0,2s . Tato, v dnešní době nejčastěji používaná, generace využívá technologie "*slip-ring*", díky které byla umožněna rotace

o 360 , u všech předchozích bylo z důvodu napájení rentgenky pomocí kabelů dosažení takto velkého rozsahu nereálné. Pro *čtvrtou*, dnes téměř nevyužívanou, *generaci* je typická fixní pozice soustavy detektorů na prstenci a rotační pohyb rentgenky. Princip konstrukce systému *páté generace* se od všech předešlých velice liší. Nad pacientem je půlprstenec detektorů, pod pacientem je wolframový terč, přes který jsou na detektory odráženy elektricky vychylované svazky elektronů z elektronového děla. [\[3\]](#page-48-1) [\[5\]](#page-48-2)

## <span id="page-14-0"></span>**2 UMĚLÉ NEURONOVÉ SÍTĚ**

Umělé neuronové sítě (UNS) jsou jednou ze skupin metod umělé inteligence. Mezi jejich základní charakteristiky patří schopnost učit se, která spočívá ve vytváření vztahů mezi jednotlivými prvky vstupních dat přiřazováním hodnot vah a prahů. Po úspěšném naučení umělé neuronové sítě ji lze využít pro řešení velkého spektra problémů. S tím souvisí generalizační schopnost sítě, která je její základní vlastností. Generalizační schopnost totiž udává, jestli je naučená síť schopná se dobře adaptovat na nová (testovací) data. [\[12\]](#page-48-3)

#### <span id="page-14-1"></span>**2.1 Model umělého neuronu**

Nejznámější z modelů umělého neuronu označujeme pojmem perceptron. Perceptron, zobrazený na obrázku [2.1,](#page-14-2) se svou stavbou podobá neuronu biologickému. V analogii na dostředné dendrity v biologickém neuronu, nacházíme u perceptronu vstupní vedení. Zde dochází k násobení jednotlivých vstupních hodnot  $(x_1, x_2 \ldots x_n)$  s odpovídajícími váhami  $(w_1, w_2 \ldots w_n)$ . Takto modifikované vstupní vzorky jsou následně sumovány v těle perceptronu, kde následně dochází k výpočtu odezvy perceptronu pomocí aktivační funkce  $f(\alpha)$ . Aktivační funkce je někdy nazývaná také jako charakteristika neuronu. Podobnost s axonem vedoucím informace z těla biologického neuronu můžeme najít ve výstupních drahách perceptronu, které nesou informaci o hodnotě výstupu daného umělého neuronu.[\[8\]](#page-48-4)

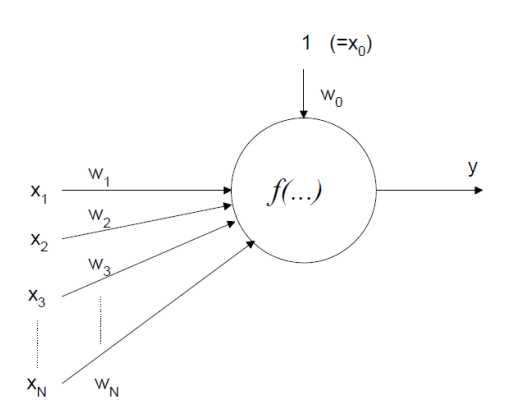

<span id="page-14-2"></span>Obr. 2.1: Model jednoduchého perceptronu. [\[12\]](#page-48-3)

Funkci perceptronu lze popsat následující rovnicí:

$$
y = f[\sum_{i=1}^{n} w_i \cdot x_i - \vartheta],
$$
\n(2.1)

kde  $x_i$  je i-tý prvek vstupního vektoru x,  $w_i$  je i-tý prvek vektoru vah,  $\vartheta$  reprezentuje práh neuronu. [\[8\]](#page-48-4)

#### <span id="page-15-0"></span>**2.1.1 Aktivační funkce neuronu**

Aktivační funkce je základ všech neuronových sítí. Značíme ji  $f(\alpha)$ , přičemž  $\alpha$  je aktivace neuronu. Existuje několik druhů aktivační funkce.

**Skoková funkce** je základní typ aktivační funkce. Díky ní perceptron funguje jako binární klasifikátor. Může se jednat buď o Heavisideovu funkci (jednotkový skok) nebo o signum. [\[12\]](#page-48-3)

V případě jednotkového skoku lze zapsat podle [\[12\]](#page-48-3) rovnici aktivační funkce jako:

$$
f(\alpha) = \frac{sign(\alpha) + 1}{2}, \{0, 1\}.
$$
 (2.2)

Aktivační funkci signum má dle [\[12\]](#page-48-3) následující matematický zápis:

$$
f(\alpha) = sign(\alpha), \{-1, 1\}.
$$
\n
$$
(2.3)
$$

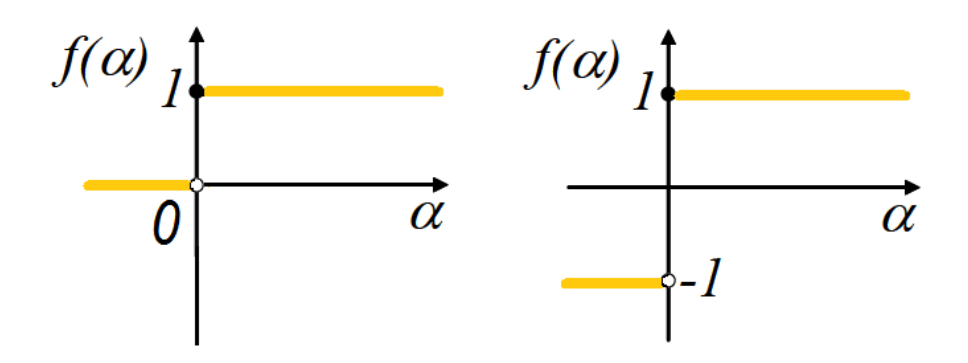

<span id="page-15-1"></span>Obr. 2.2: Grafy skokové funkce, zleva: funkce Heavisideovu, funkce signum.

**Lineární funkce** se převážně používá pro aproximaci libovolného řešení nebo pro predikci. Není omezená, její interval je od -∞ do +∞ . [\[12\]](#page-48-3)

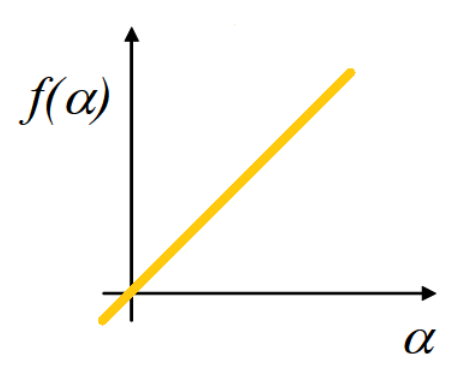

<span id="page-15-2"></span>Obr. 2.3: Graf lineární funkce.

**Sigmoida** je aproximací biologického neuronu. Nejčastěji se využívá pro klasifikaci nebo pro zpracování informace ve skrytých vrstvách sítě. Díky svým výhodným vlastnostem je využívána často v dopředných vícevrstvých sítích. Tyto výhodné vlastnosti spočívají hlavně v tom, že se jedná o monotónní spojitou funkci s derivací ve všech bodech. Použití sigmoidy sebou nese také některé nevýhody, čímž je oproti lineární funkci především časová náročnost výpočtu. Sigmoida může mít dvě varianty. První variantou je logická sigmoida, pro kterou platí  $f(\alpha) \in (0, 1)$  a má podle [\[12\]](#page-48-3) rovnici ve tvaru [\(2.4\)](#page-16-2). Druhou variantou je hyperbolický tangent, který je omezen podmínkou  $f(\alpha) \in \langle -1, 1 \rangle$  a rovnici lze zapsat podle [\[12\]](#page-48-3) jako [\(2.5\)](#page-16-3). [\[8\]](#page-48-4)[\[12\]](#page-48-3)

$$
f(\alpha) = \frac{1}{1 + e^{\frac{-\alpha}{T}}}, f(\alpha) \in \langle 0, 1 \rangle.
$$
 (2.4)

$$
f(\alpha) = \frac{2}{1 + e^{\frac{-\alpha}{T}}} - 1, f(\alpha) \in \langle 0, 1 \rangle.
$$
 (2.5)

<span id="page-16-3"></span><span id="page-16-2"></span>Parametr T v rovnicích [\(2.4\)](#page-16-2) a [\(2.5\)](#page-16-3) určuje strmost křivky.

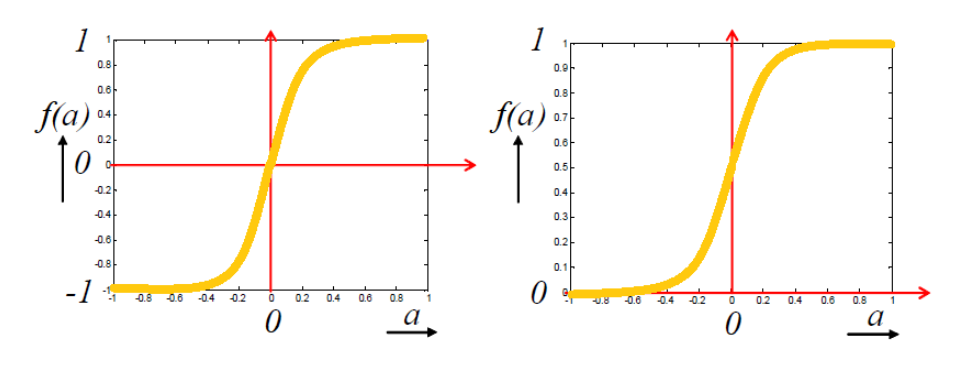

<span id="page-16-1"></span>Obr. 2.4: Grafy sigmoid, zleva: logická sigmoida, hyperbolický tangent.

Nejčastější aktivační funkcí konvolučních neuronových sítí je popsaná v části [3.1.](#page-19-1)

### <span id="page-16-0"></span>**2.2 Struktura neuronových sítí**

Jeden neuron je schopen vyřešit pouze jednoduchý problém, například rozdělení na dvě kategorie, kde pro dosažení tohoto cíle stačí právě jedna přímka, kterou označujeme jako přímku hraniční. Většina problémů však nelze vyřešit pouze pomocí jednoho neuronu. Také k rozdělení do dvou kategorií v některých případech potřebujeme více než jednu hraniční přímku, a tudíž i větší množství neuronů pro řešení takového úkolu. Proto se v praxi používá větší množství neuronů, které se seskupují do vrstev. Jednotlivé vrstvy neuronů jsou určitým způsobem vzájemně spojené, přičemž musíme myslet na to, že topologie sítě úzce souvisí s řešením daného problému. [\[2\]](#page-48-5)

#### <span id="page-17-0"></span>**2.2.1 Rozdělení umělých neuronových sítí**

UNS rozdělujeme podle několika kritérií, kterými může být způsob trénování, topologie nebo způsob vybavování.

Podle způsobu trénování rozlišujeme u neuronových sítí učení s učitelem a učení bez učitele.

**Učení s učitelem** (tzv. *supervised learning*) spočívá v předkládání vstupních dat spolu s předem známými výstupními daty sloužícími jako vzor správného řešení. Výstup takto naučené sítě se srovná s předloženým výstupem a podle míry správnosti dále síť upravuje své parametry tak, aby se požadavku na výstup, co nejvíce přiblížil. Míru podobnosti určíme z vypočítané chybové funkce.[\[2\]](#page-48-5)

**Učení bez učitele** (tzv. *unsupervised learning*) je způsob učení, při kterém dochází k vlastní reprezentaci výstupních dat. Nesrovnává se zde předem známý výsledek požadovaný na výstupu se skutečným výstupem sítě, protože síť dopředu nemá apriorní informaci o správném výsledku. Vzhledem k tomu, že si síť hledá sama společné vlastnosti vstupních dat, označuje se tento způsob někdy také jako samoorganizace. Využívá se nejčastěji u shlukování. [\[2\]](#page-48-5)

Pokud se na rozdělení budeme dívat z hlediska topologie, patří mezi dvě nejdůležitější skupiny sítě dopředné a sítě rekurentní, které je možné vidět na obrázku [2.5.](#page-17-1)

**Dopředné sítě** mají mezi jednotlivými vrstvami neuronů spoje pouze v dopředném směru, tedy bez zpětných vazeb. [\[2\]](#page-48-5)

**Rekurentní sítě** obsahují zpětnovazebné spoje. Jejich architektura má cyklický charakter. [\[16\]](#page-49-0)

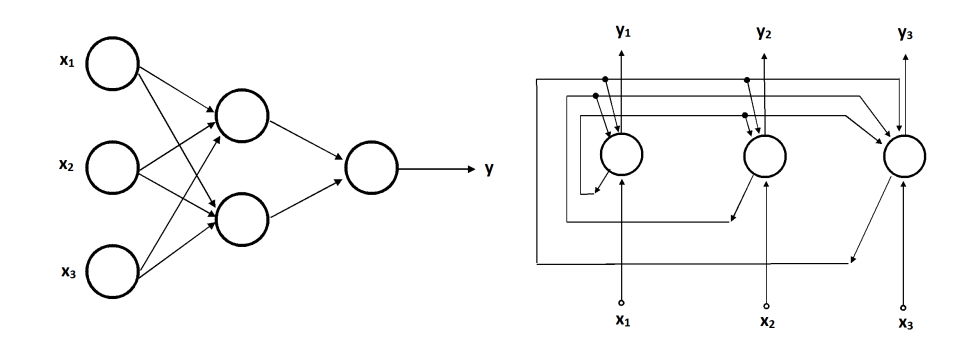

<span id="page-17-1"></span>Obr. 2.5: Příklady topologie sítě. Vlevo dopředná síť, vpravo rekurentní síť.

Dalším kritériem může být způsob vybavování, podle kterého se UNS dělí na klasifikátory, aproximátory a asociativní paměti.

**Klasifikátory** slouží pro zařazení do tříd na základě podobnosti.

**Aproximátory** si nejprve vytvoří vlastní vnitřní model na základě vstupů a následně jím aproximují celý systém. Síť je schopná predikce událostí, ale může být použita také jako klasifikátor.

**Asociativní paměti** dělíme na autoasociativní a heteroasociativní. U autoasociativních pamětí je vstup i výstup podobný, slouží tedy především pro rozpoznání vzorů poškozených či pozměněných. Heteroasociativní paměti pracují na základě vybavení si výstupu odlišného od vstupu, který je podnětem asociace. [\[2\]](#page-48-5) [\[8\]](#page-48-4)

### <span id="page-19-0"></span>**3 HLUBOKÉ UČENÍ**

Hluboké učení, označované anglickým termínem *deep learning*, je jedna z metod strojového učení, kde systém samostatně extrahuje příznaky (extrakce příznaků tedy není nijak ovlivněna zkušeností člověka) a také samostatně klasifikuje data různých reprezentací. Může se jednat o data obrazová, textová nebo zvuková. Hluboké učení je z hlediska náročnosti mnohem složitější než klasické neuronové sítě, ale obecně pomocí hlubokého učení dosahujeme lepších výsledků. Je to z toho důvodu, že člověk nedokáže vytvořit příznaky natolik vhodné pro daný problém, a tak dobře srozumitelné pro počítač jako právě počítač sám. Jde tedy o to, aby systém vytvořil hierarchii pro postup od nejobecnějších příznaků až po ty nejdetailnější, a to pro stroj co nejefektivnějším způsobem. [\[7\]](#page-48-6)

### <span id="page-19-1"></span>**3.1 Konvoluční neuronové sítě**

Konvoluční neuronové sítě (CNN) jsou velice často využívané ve zpracování obrazů, kde se jedná o hluboké sítě s velkým množství vrstev. CNN jsou dopředné neuronové sítě, jejich jednotlivé vrstvy mají pevnou strukturu propojení. Váhy klasických neuronových sítí jsou použity jako hodnoty konvolučních jader CNN. [\[11\]](#page-48-7)

Aktivační funkcí konvolučních neuronových sítí je nejčastěji *Rectified Linear Unit* (tzv. ReLU). Existuje ve více modifikacích. Bod zlomu ReLU funkce může být například posunut na x-ové ose. Jiná modifikace dovolí malý, nenulový průchod, i když hodnota vstupu nedostačuje pro aktivaci. Pro všechny tyto varianty platí, že se vždy jedná o funkci s velice malou výpočetní náročností. Rovnice této aktivační funkce lze dle [\[11\]](#page-48-7) zapsat například jako:

$$
f(x) = max(0, x). \tag{3.1}
$$

<span id="page-19-3"></span>Tento zápis vyjadřuje, že negativní vstupní hodnoty x jsou transformovány na 0. [\[11\]](#page-48-7)

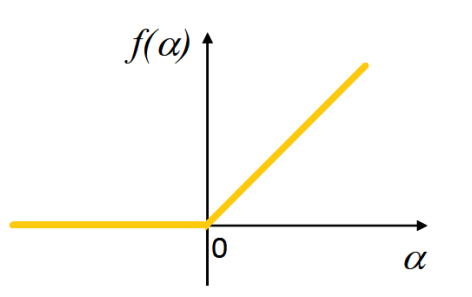

<span id="page-19-2"></span>Obr. 3.1: Graf funkce ReLU podle rovnice [\(3.1\)](#page-19-3).

#### <span id="page-20-0"></span>**3.1.1 Konvoluce**

Při zpracování digitálního obrazu se využívá dvourozměrné diskrétní konvoluce a lze ji zapsat dle [\[10\]](#page-48-8) v následujícím tvaru:

$$
f(x,y) * h(x,y) = \sum_{i=-k}^{k} \sum_{j=-k}^{k} f(x-i, y-j) \cdot h(i,j),
$$
 (3.2)

kde  $f(x, y)$  reprezentuje obraz a  $h(i, j)$  impulzní charakteristiku. Otočením impulzní charakteristiky o 180 získáme konvoluční masku neboli konvoluční jádro. Mechanismus konvoluce, jehož schematické zobrazení je na obrázku [3.2,](#page-20-2) je založen na posouvání konvoluční masky po matici vstupního obrazu. V každém kroku počítáme s překrývajícími se hodnotami, to znamená, že jednotlivé hodnoty obsažené v masce vynásobíme s hodnotou pixelu na odpovídající pozici obrazu pod konvoluční maskou. Po sumaci jednotlivých součinů získáme výstupní hodnotu, kterou umístíme ve výstupní matici na pozici odpovídající otisku středu masky konvoluce. [\[10\]](#page-48-8)

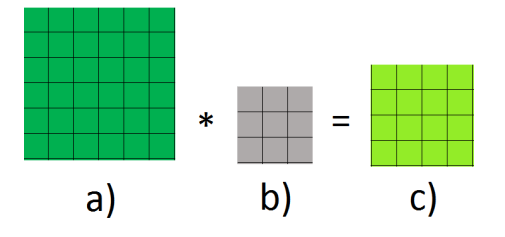

<span id="page-20-2"></span>Obr. 3.2: Schématické zobrazení konvoluce. V části a) je vstupní matice o rozměru 6x6, v části b) konvoluční jádro o velikosti 3x3 a v části c) výstup konvoluce s rozměrem matice 4x4

#### <span id="page-20-1"></span>**3.1.2 Architektura CNN**

Konvoluční neuronové sítě obsahují kromě základních také specifické vrstvy. Do kategorie specifických řadíme vrstvu *konvoluční, pooling, plně propojenou a dropout*. Stejně jako každá neuronová síť mají CNN dvě základní vrstvy - vstupní a výstupní. Mezi těmito základními architektonickými jednotkami se v hlubokých sítích nachází velké množství tzv. skrytých vrstev, kde se pracuje s více abstraktními charakteristikami obrazu. Pro uvedení příkladu sledu dějů při postupném průchodu takovou částí sítě s ohledem na vzájemnou návaznost jejích jednotek, lze uvést následující: nejprve dochází k identifikaci hran na základě analýzy sousedních pixelů, následně se určí rohy a kontury, čímž se získá povědomí o částech objektů a nakonec tedy může dojít k jejich spojování. [\[11\]](#page-48-7)

#### **Konvoluční vrstva**

Konvoluční vrstva (*convolutional layer*) se skládá z konvolučních filtrů. Masky těchto filtrů jsou malé, ale prochází celými vstupními daty. Typický filtr na první vrstvě konvoluční vrstvy může být například o rozměrech 5x5x3, to znamená, že maska konvoluce má rozměr 5x5 a třetí rozměr udává, že filtr projde všemi kanály barevného obrazu. Tento parametr je tedy u barevných obrazů vždy roven 3 a odpovídá kanálům pro červenou, zelenou a modrou barvu.

Pokud zpracováváme vstup o více než jedné dimenzi, je výhodné nespojovat všechny neurony mezi dvěma následujícími vrstvami navzájem, ale spojit neuron první vrstvy s více neurony druhé vrstvy v určité lokaci. Tento parametr je označován jako *receptive field* a je ekvivalentní velikosti filtru. Z důvodu velkého počtu neuronů konvolučních neuronových sítí a s tím souvisejícím velkým množstvím parametrů, se přistupuje k redukci pomocí sdílení parametrů. Tato skutečnost je možná díky předpokladu, že pokud příznak může sloužit pro výpočet na pozici  $(x_1, y_1)$ , pak by měl posloužit také pro pozici  $(x_2, y_2)$ .

V případě, že jsou konvoluční vrstvy uspořádané za sebou, přičemž výstup jedné je zároveň vstup následující, označujeme jejich množství jako hloubku neboli *depth*. Hloubkový sloupec (tzv. *depth column*) je pak označení pro neurony zaměřující se na stejnou oblast vstupních dat.

Dalším důležitým parametrem této vrstvy je krok (*stride*). Zvolením konkrétní hodnoty určíme, o kolik prvků se má konvoluční jádro během výpočtu posunout. Krok nastavujeme s ohledem na velikost konvolučního jádra, který je tedy také významným parametrem. Při průchodu konvolučního jádra maticí rozlišujeme, zda bude docházet k průchodu s překrýváním nebo bez překrývání.

Podvzorkování jako negativní jev provázející operace v konvoluční vrsvě se dá kompenzovat doplněním vstupu nulami (tzv. *zero-padding*), tak aby po průchodu konvolučním filtrem byla zachována původní velikost. Výstupem konvolučního filtru je potom tedy matice o stejné výšce i šířce jako vstupní matice před doplněním nulami (obrázek [3.3\)](#page-22-0).

Velikost vstupní matice po doplnění té původní nulami se dá dopočítat podle [\[11\]](#page-48-7) následující rovnice:

$$
R_2 = R_1 + \left(\frac{R_M - 1}{2} + 1\right),\tag{3.3}
$$

kde  $\mathcal{R}_2$ je nový rozměr po doplnění nulami na okraje,  $\mathcal{R}_1$ je původní rozměr a $\mathcal{R}_M$ udává rozměr masky.

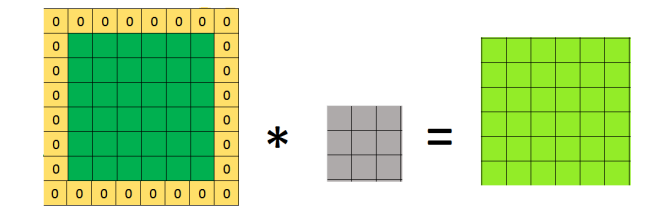

<span id="page-22-0"></span>Obr. 3.3: Princip fungování zero-padding. Pomocí zero-padding je rozměr vstupní matice zvětšen tak, aby po konvoluci zůstal rozměr původní matice zachován.

#### **Pooling vrstva**

Pooling vrstva se v konvolučních neuronových sítí nachází za konvoluční vrstvou a má zde velký význam. Jejím úkolem je podvzorkovat vnitřní reprezentaci, což vede k redukci počtu parametrů a zároveň ke snížení náročnosti výpočtu. Princip fungování této vrstvy si lze představit jako okno o malé velikosti, které se posouvá po vstupní matici s daným krokem (*stride*) a v každém tomto kroku vybere v aktuálním okně pouze jednu hodnotu pro výstup podle zvolené operace. Okno se po matici pohybuje buď bez překrytí nebo s překrytím. Zvolenou operací bývá průměrování, MIN, přičemž nejčastější operací je MAX a jedná se pak o tzv. MAX pooling (obrázek [3.4\)](#page-22-1). [\[11\]](#page-48-7)

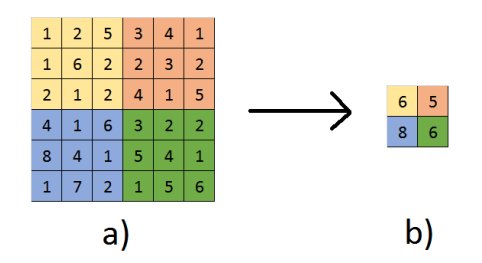

<span id="page-22-1"></span>Obr. 3.4: Princip fungování max pooling vrstvy. V části a) jsou ve vstupní matici barevně znázorněny průchody okna o velikosti 3x3 s krokem 3. V části b) je výstup max pooling vrstvy.

#### **Dropout vrstva**

Dropout vrstva využívá regularizační metodu dropout patřící mezi techniky, kterými se snažíme předcházet přeučení. V praxi se využívá zároveň více různých technik jako například "L1 regularization", "L2 regularization". Dropout je založen na principu deaktivace neuronů hluboké vrstvy s pravděpodobností *p* během trénování. Deaktivace neuronů je zprostředkovaná nastavením hodnot aktivací daných neuronů na nulu. Jde o snahu získat lepší generalizační schopnosti sítě. Při testování nejsou žádné neurony deaktivované, váhy jsou pak pouze násobené zmíněnou pravděpodobností *p*, která se nejčastěji stanoví na hodnotu 0,5. [\[20\]](#page-49-1)

#### **Plně propojená vrstva**

Plně propojená vrstva neboli *fully-connected layer* bývá umístěna v architektuře konvolučních neuronových sítí jako poslední, často jich může být i více za sebou. Výstup celé sítě se může dále upravit pomocí funkce *Softmax*, která se využívá při klasifikaci. Na vstup této funkce jsou přivedeny hodnoty výstupu sítě a jejich množství odpovídá počtu tříd, do kterých chceme klasifikovat. Následně dojde pro každou třídu k zjištění, s jakou pravděpodobností do ní vstupní data patří. Hodnota příslušnosti k určité třídě se vždy pohybuje v rozmezí od 0 do 1 a součet přibližných pravděpodobností všech tříd musí být roven 1.[\[11\]](#page-48-7) [\[6\]](#page-48-9)

<span id="page-23-3"></span>Matematický zápis této funkce je podle [\[6\]](#page-48-9) v rovnici [\(3.4\)](#page-23-3), jedná se o transformaci vstupního vektoru x dimenze N na vektor  $f(x)$  dimenze N.

$$
f(x)_i = \frac{e^{x_i}}{\sum_{n=1}^{N} e^{x_n}}, i = 1, \dots N
$$
 (3.4)

### <span id="page-23-0"></span>**3.2 Volně dostupné předtrénované sítě**

Konvoluční neuronové sítě se ve zpracování obrazů používají nejčastěji pro klasifikaci obrazu, detekci objektu a v poslední době také pro segmentaci v obraze. Během jejich vývoje vznikla řada sítí, lišících se architekturou a využitím. Tyto dnes volně stahovatelné sítě je možné využít jako předučený model a výrazně tím zkrátit dobu řešení daného problému. Mezi nejznámnější konvoluční neuronové sítě patří LeNet, GoogleNet, AlexNet, ImageNet a VGGnet.[\[11\]](#page-48-7)

#### <span id="page-23-1"></span>**3.2.1 LeNet**

Síť LeNet, jejímž autorem je Yann LeCun, považujeme za první konvoluční neuronovou síť využitou pro klasifikaci obrazu. Jako dataset využívá soubor ručně psaných číslic i s informacemi o jejich požadovaných výstupech. Databáze je známá pod názvem MNIST. LeNet se skládá z 8 vrstev, přičemž konvoluční vrstvy jsou zde použity dvě a přímo za nimi je vždy zařazena pooling vrstva. [\[14\]](#page-49-2) [\[15\]](#page-49-3)

#### <span id="page-23-2"></span>**3.2.2 GoogleNet**

Tato konvoluční neuronová síť, která slouží pro klasifikaci a detekci, byla navržena týmem ze společnosti Google Inc.. Obsahuje 22 skrytých vrstev a je specifická především jejími částmi nazývanými *inception*. Model sítě je nelineární a jedná se o větvící se strukturu. Základ modulů inception spočívá v přivedení vstupní data současně na několik konvolučních vrstev, které nemají stejně velká konvoluční jádra. V koncové části těchto modulů dochází ke spojení dílčích výsledků. [\[21\]](#page-49-4)

#### <span id="page-24-0"></span>**3.2.3 AlexNet**

Síť AlexNet byla navržena trojicí Alex Krizhevsky, Ilya Sutskever a Geoff Hinton. Dataset ImageNet se skládá z 15 milionů obrázků rozdělených do 22 tisíc kategorií a pro AlexNet byla použita pouze jeho část nazývaná jako ILSVRC (*ImageNet Large-Scale Visual Recognition Challenge*), obsahující tisíc kategorií. Na trénovací sadu bylo použito 1,2 milionů obrázků, pro validační sadu 50 tisíc obrázků a pro testování bylo ponecháno 150 tisíc obrazů. AlexNet vyžaduje na vstup sítě všechna obrazová data o stejném rozlišení a z tohoto důvodu bylo nutné provést nejprve předzpracování obrazů. Po předzpracování byly všechny obrázky vstupující do této sítě s rozlišením 256×256. Architektura sítě AlexNet je podobná síti LeNet,ale je rozsáhlejší a má více skrytých vrstev. Obsahuje celkově 23 vrstev, z toho pět konvolučních a tři plně propojené. Poslední plně propojená vrsta pomocí funkce softmax určuje míru příslušnosti vstupních dat do určité kategorie. U konvoluční a plně propojené vrstvy byla použita funkce ReLU. [\[13\]](#page-49-5)

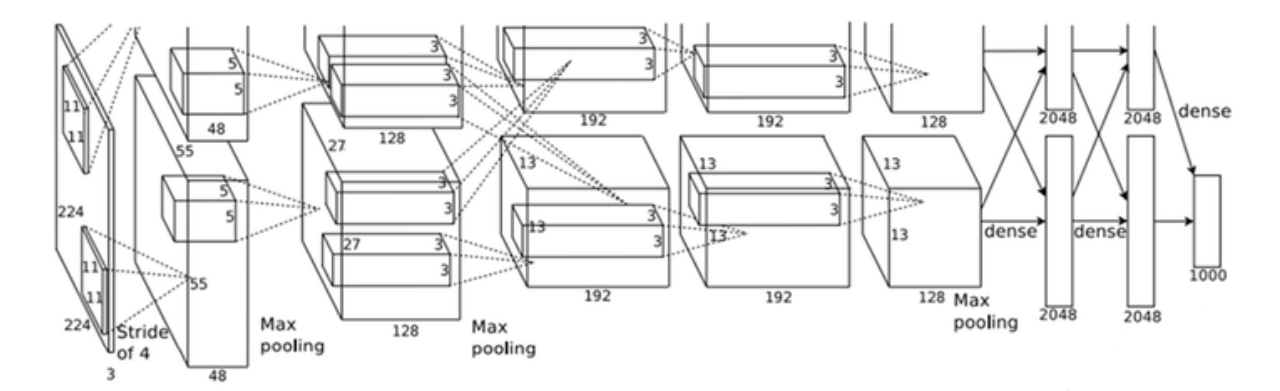

<span id="page-24-2"></span>Obr. 3.5: Znázornění části architektury sítě AlexNet.[\[13\]](#page-49-5)

### <span id="page-24-1"></span>**3.3 Křížová validace**

Křížová validace neboli *Cross validation* je metoda, díky které je možné získat více objektivní výsledky testování. Důvodem použití tohoto typu validace je také nedostatek dat. Ideálně by měla trénovací a testovací data pocházet od (v našem případě) různých pacientů, data pro testování by měla být pro síť tedy zcela neznámá a nová.

V praxi je však vždy datová sada omezená a z tohoto důvodu se často předem vyhradí část datové sady pro pozdější ověření funkčnosti systému, která se nebude účastnit procesu učení. Existuje více typů křížové validace dělících se do dvou hlavních skupin na ty, které využijí všechna data a ty které využijí jen jejich část. [\[1\]](#page-48-10)

#### <span id="page-25-0"></span>**3.3.1 Využití všech dostupných dat**

Nejznámější variantou křížové validace je k-násobná křížová validace "*k-fold cross validation*. Jedná se o rozdělení datové sady na k dílů, ze kterých je následně vybrán jeden díl pro testování a  $k-1$  dílů je využito pro trénování. Celý proces probíhá v cyklu, kdy v každém jeho kroku je pro testování vybrána jiná část. To znamená, že každá část je využita jako validační množina právě jednou a celý proces se tedy opakuje krát. Do této skupiny se řadí také tzv. "*Leave-one-out cross validation*" (LOO) a "*Leave-p-out cross validation*" (LPO). V obou případech je datová sada rozdělena na částí, odlišují se však v množství subsetů, které byly odloženy bokem pro validaci. U LOO i LOP se neprolínají data trénovací a validační. V případě metody LOO je pouze jedna část datové sady použita pro validaci a zbytek slouží pro trénování. Metoda LPO využívá pro trénování  $k - p$  částí, přičemž  $p$  je počet dílů sady, které byly odebrány pro validaci. [\[1\]](#page-48-10)

#### <span id="page-25-1"></span>**3.3.2 Neúplné využití dostupných dat**

Křížová validace existuje i ve variantách, kde se nevyužijí veškerá dostupná data. Klasickými zástupci této skupiny jsou tzv. "Repeated learning-testing" (RLT) a "Monte-*Carlo CV* "" (MCC) metody. Obě využívají podobného principu, kdy dochází ke generování vzorků pro subsety o nastavitelné velikosti. Proces se většinou opakuje pro zvýšení objektivnosti. Nevýhodou těchto metod je především nerovnoměrná využitelnost dat. Může totiž dojít k opakovanému zařazování konkrétního vzorku do subsetu v každém opakování a naopak některý vzorek nemusí být využit ani pro trénování ani pro validaci. [\[1\]](#page-48-10)

### <span id="page-25-2"></span>**3.4 Hodnocení úspěšnosti**

Hodnocení úspěšnosti je v této práci provedené pomocí pozitivní a negativní prediktivní hodnoty. Pozitivní prediktivní hodnotu (PPV) lze označit jako úspěšnost a vyjadřuje poměr správně klasifikovaných řezů a celkového počtu klasifikovaných řezů. Výpočet se provádí podle následující rovnice:

$$
PPV = \frac{s}{s+n},\tag{3.5}
$$

kde *PPV* je pozitivní prediktivní hodnota, *s* je počet řezů správně klasifikovaných a *n* počet nesprávně klasifikovaných.

Negativní prediktivní hodnota (NPV) je vyjádřením chybovosti, jedná se tedy o poměr nesprávně klasifikovaných řezů a celkového počtu klasifikovaných řezů. Matematicky lze tento poměr zapsat následovně:

<span id="page-26-0"></span>
$$
NPV = \frac{n}{s+n},\tag{3.6}
$$

kde *NPV* je negativní prediktivní hodnota, *n* počet nesprávně klasifikovaných řezů a *s* je počet řezů správně klasifikovaných.

## <span id="page-27-0"></span>**4 PŘEDCHOZÍ PRÁCE**

Rozpoznávání částí těla pomocí samoorganizujících konvolučních neuronových sítí bylo publikováno v článku [\[23\]](#page-49-6). V této publikaci je popsáno využití konvolučních neuronových sítí pro automatické rozpoznání části těla z CT dat. Článek byl zveřejněn v roce 2017 trojicí autorů Ke Yan, Le Lu a Ronald M. Summers. Při vytváření datasetu nebylo v tomto případě nutné žádné manuální anotace, trénovací sada je neznačená. Pomocí samoorganizace jsou nejprve vstupní data rozdělena na požadovaný počet částí. Tyto části byly předem určeny na hrudník, břicho a pánev. Autoři však uvádí, že jednoduchou úpravou lze rozdělení rozšířit pro více částí těla. *Unsupervised body part regressor* (UBR) neboli regresor části těla bez učitele dále vytváří souřadnicový systém těla a průběžné skóre pro každý axiální řez. V architektuře sítě se v prvních pěti konvolučních vrstvách inspirovali sítí AlexNet a VGG-16, poté přidali šestou konvoluční vrstvu, spolu s kterou tvořili úsek pro určení části těla. Následující vrstvy směřovali k získání informace o skóre CT řezu. Zde měla hlavní úlohu především pooling vrstva provádějící průměrování. Skóre řezů se většinou pohybuje průměrně od -15 do 15. U konkrétních skóre lze říct k čemu se vztahují, například skóre pro horní část hrudníku má hodnotu zhruba -10, pro podbřišek hodnotu 0 a pro spodní část pánve 5.

Zmíněná neznačená trénovací sada pro provedení experimentu s touto sítí obsahovala 800 objemových CT dat po zhruba 30-700 řezech od 420 pacientů. Jednotlivé řezy byly upraveny na rozlišení 128×128 pixelů. Učení probíhalo pomocí algoritmu stochastického gradientního sestupu. Úspěšnost se posuzovala ve srovnání s dalšími značenými CT objemovými daty a její hodnota byla stanovena na 95,99%. Autoři dále popsali možnost potencionálního využití jejich modelu kromě klasifikace také pro detekci význačných anomálii.

Skupina odborníků, v jejímž čele stál Holger R. Roth a Christopher T. Lee, se zabývala anatomicky specifickou klasifikací medicínských dat také pomocí konvolučních neuronových sítí a v roce 2015 o této problematice publikovali článek [\[19\]](#page-49-7). V tomto případě použili metodu učení s učitelem, kdy byly lékaři či jinými odborníky předem určené správné třídy pro jednotlivé řezy. Data byla získána celkem od 1675 pacientů. Trénovací sada obsahovala 4298 obrázků řezů. Klasifikace byla provedena do následujících pěti tříd: krk, plíce, játra, pánev, nohy. Použitá síť zahrnovala pět konvolučních vrstev, mezi kterými se nacházela pooling vrstva (konkrétně max-pooling). Dalšími vrstvami byly plně propojené vrstvy následované drop out vrstvami a v poslední vrstvě byla aplikovaná funkce Softmax. Výstupem je pravděpodobnost příslušnosti ke každé třídě.

Dále jsou v článku zveřejněny výsledky experimentu, pro který bylo z celkové datové sady použito 80% na trénování a 20% na testování. Celková úspěšnost byla

90,4%, chybovost se povedlo snížit rozšířením datové sady a nová celková úspěšnost byla 94,1%.

V článku [\[24\]](#page-50-0) z roku 2017 se autoři P. Zhang, F. Wang a Y. Zheng zabývali rozpoznáváním částí těla pomocí hlubokého učení bez učitele. Nejprve bylo provedeno natrénování konvoluční neuronové sítě a následně přesnějšímu rozpoznání pozice řezu na těle. V této práci se na rozdíl od jiných článků nepokoušeli provést klasifikaci do předem určených tříd, ale získávali flexibilnější výstupní informace na základě odhadu výšky řezu v modelu těla. V datové sadě byly zastoupeny data pacientů z CT i MR. Použitá předtrénovaná konvoluční síť se nazývá P-CNN. Síť obsahuje dvě větve (sub-sítě), které mají zhruba o 50% méně parametrů. Dropout vrstva s pravděpodobností 0,5 chrání síť před přeučením. Ve vyznačené vrstvě dochází ke konkatenaci dvou větví. Učení začalo vždy náhodným vybráním vzorků, tedy dvou po sobě jdoucích řezech ze stejného objemu dat. Každý z tohoto páru řezů byl následně zpracován jednou z větví sítě, které byly tvořeny sítí AlexNet. Na konci obou větví došlo ke spojení výsledků a výpočtu pravděpodobnosti pro dvě možné rozdělení řezů a určení vyšší z nich. V druhé části systému mělo dojít k přesnějšímu určení pozice řezu. Určení výšky řezu bylo provedeno na základě normalizovaného modelu, kdy pro prsty na nohou byla daná hodnota 0 a pro nejvyšší bod hlavy hodnota 1. Výška řezu hlavy v úrovni očí je vzhledem k takovému modelu blízká hodnotě 1 a naopak řez z oblasti kotníků se blíží hodnotě 0. Z důvodů rozdílnosti poměrů tělesných části u jednotlivých pacientů bylo ručně označeno do trénovacího setu několik anatomicky význačných bodů. Pro tyto orientační body zvolili horní část hlavy, krk, horní část plic, páteř, kolena a nohy. Následně byly tyto body vyznačeny do normalizovaného modelu těla a zbylé informace o výšce řezu vzhledem k modelu byly získány jejich lineární interpolací. Před provedením experimentů došlo k převedeny všech obrazů na rozlišení 256×256 pixelů. Experimenty pak provedli zvlášť pro jednotlivé části systému. Nejprve otestovali část pro seřazení řezů, kde pro trénování bylo použito 83 000 párů řezů a pro testování 32 400 párů řezů. Na testovacích datech bylo dosaženo úspěšnosti 90%. Druhá část byla otestovaná na dvou datových sadách. První obsahoval 202 objemových CT dat a druhý 100 objemových dat z MR. Pro trénování bylo použito 102 objemových CT dat (18 700 řezů) a 50 objemových MR dat (7245 řezů), zbytek byl použit na testování. Výsledky testování dále prošly "*post processing*" úpravou. Celkově bylo 90,3% CT testovacích řezů a 91,1% MR testovacích řezů vyhodnoceno s chybou menší než 0,05.

## <span id="page-29-0"></span>**5 DATOVÁ SADA**

Pro získání dat byla využita CT modalita, kdy snímání bylo provedeno na více pracovištích pomocí několika typů přístrojů od firmy Philips. Konkrétně se jednalo o typ iCT 256, dále brillance 64 a brillance iCT, data se tedy liší v akvizičních parametrech. Výsledné řezy mají rozdílnou tloušťku, největší zastoupení měla data s tloušťkou řezu 0,6700, u některých pacientů byl tento parametr, ovlivňující prostorovou rozlišovací schopnost, vyšší a to 1mm či dokonce u dvou pacientů 5mm. Vždy se nejednalo o celotělové skeny, některým pacientům bylo vyšetření pomocí CT modality provedeno pouze na oblast hlavy a krku, jiným na oblast břicha. Celkově byla použita data od 20 pacientů, přičemž řezy patnácti z nich sloužily pro výběr trénovací množiny a validační sady. Data pěti pacientů byla odebrána k pozdějšímu testování. Z důvodu použití metody učení s učitelem bylo nutné data označit indikátory jednotlivých kategorií.

### <span id="page-29-1"></span>**5.1 Datový formát**

Zkratka DICOM (Digital Imaging and Communications in Medicine) zastupuje standard využívaný v medicíně pro zápis, archivaci, přenos a zobrazování obrazových dat v medicíně. V tomto formátu byla uložena výše zmíněná pacientská data po jednotlivých řezech a na začátku byla nejprve převedena na formát PNG (Portable Network Graphics), který je obecně frekventovaným pro bezeztrátovou manipulaci s obrazem. [\[17\]](#page-49-8)

### <span id="page-29-2"></span>**5.2 Rozdělení do kategorií**

Všem řezům byla přidělena jedna z následujících šesti tříd: *hlava, krk, hrudník, břicho, pánev, nohy*. Pokud nebylo možné kategorii jednoznačně určit, došlo k vyřazení daného řezu z trénovací množiny, přičemž tyto řezy pocházely zpravidla z přechodové oblasti, kde může být příslušnost k dané kategorii nejednoznačná.

#### <span id="page-29-3"></span>**5.2.1 Kategorie hlava**

V trénovací sadě byla jako kategorie hlava označena data, která zahrnovala řezy z části začínající na vrcholu klenby lebeční (tzv. *vertex*) a končila na úrovni báze lební (*basis cranii*). Jako hlavu obvykle označujeme také obě čelisti a celou obličejovou část lebky. Z tohoto standardního vymezení však bylo nutné upustit kvůli druhé kategorii (krku). Ukázka řezu spadajícího do kategorie hlava je na obrázku [5.1.](#page-30-3) [\[9\]](#page-48-11) [\[18\]](#page-49-9)

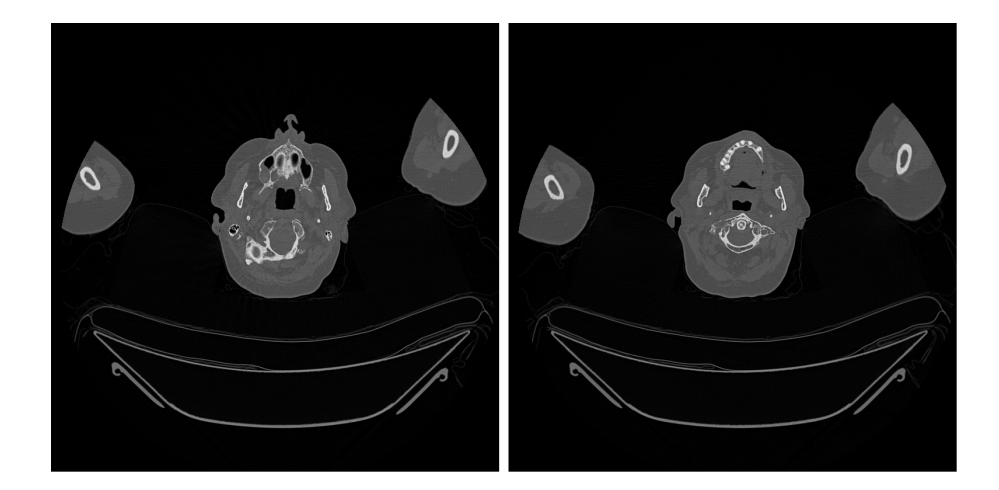

Obr. 5.1: Srovnání řezu hlavy (vlevo) a krku (vpravo).

#### <span id="page-30-3"></span><span id="page-30-0"></span>**5.2.2 Kategorie krk**

Krk je rozpoznatelný především díky přítomnosti krčních obratlů. První krční obratel (*atlas*) je se spodinou lební spojen přes hrboly kosti týlní (*kondyly*). Pozice atlasu je tedy zhruba na úrovni horní čelisti a struktury hlavy nacházející se pod touto úrovní musely být označeny jako oblast krku, do jehož kategorie byly umísťovány řezy až po nadpažkový výběžek (*acromion*). K tomuto vymezení vymezení podle krčních obratlů bylo nutné dospět po prozkoumání snímků několika pacientů v této oblasti, které byly problematické kvůli rozdílům v poloze hlavy. Pokud měl pacient při vyšetření bradu přiblíženou hrudník (předkloněnou hlavu), krk nebyl na žádných z řezů samostatně a zasahoval do oblasti hrudníku nebo hlavy. Příklad řezu krku z oblasti lebky je na obrázku [5.1.](#page-30-3) [\[9\]](#page-48-11) [\[18\]](#page-49-9)

### <span id="page-30-1"></span>**5.2.3 Kategorie hrudník**

Třída hrudník dále navazuje začátkem klíční kosti (*clavicula*) v pletenci ramenním a končí brániční klenbou, kde se nachází přechod do břišní dutiny. V této kategorii jsou výrazným prvkem plíce (*pulmo*). [\[9\]](#page-48-11)

### <span id="page-30-2"></span>**5.2.4 Kategorie břicho**

Břicho je kategorie vymezená shora bránicí a dolní hranici tvoří úroveň v oblasti těsně nad pupeční jizvou (*umbiculus*). Břišní dutina pokračuje dál i pod pupeční jizvou, ale stejně jako v případě kategorizace hlavy a krku, bylo rozhodnuto pro jiné ukončení kategorie z důvodu lepšího vymezení následující třídy. [\[9\]](#page-48-11) [\[18\]](#page-49-9)

#### <span id="page-31-0"></span>**5.2.5 Kategorie pánev**

Začátek pánve indikují hřebeny kosti kyčelní, konec pak hrbol kosti sedací (*tuber ossis ischii*). Tato kategorie je sporná v oblasti, kde se k pánvi kloubně připojují stehenní kosti (*os femoris*). Srovnání řezů přechodové oblasti pánev–nohy je na obrázku [5.2\)](#page-31-3).[\[9\]](#page-48-11)

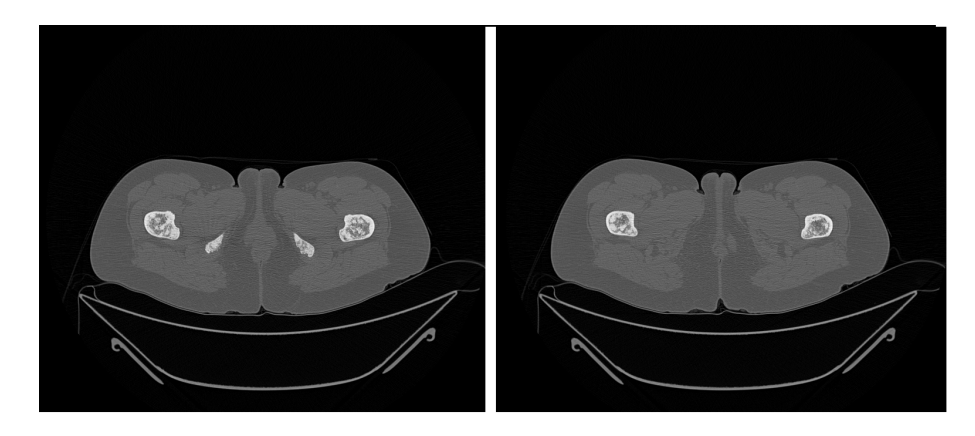

Obr. 5.2: Příklady řezu pánve (vlevo) a nohou (vpravo).

#### <span id="page-31-3"></span><span id="page-31-1"></span>**5.2.6 Kategorie nohy**

Následné řezy neobsahující žádnou z částí kosti pánevní (*os coxae*) byly označeny jako nohy, i přes to, že kostra dolních končetin začíná již v oblasti pánve, kde se k ní napojují kyčelním kloubem (*articulatio coxae*). [\[18\]](#page-49-9)

### <span id="page-31-2"></span>**5.3 Trénovací a validační množina**

Trénovací data obsahovala celkem 15852 řezů. Zastoupení jednotlivých kategorií je uvedeno v tabulce [5.1,](#page-32-1) kde nejméně zastoupenou kategorií je hlava s 1027 vzorky a naproti tomu nejvíce řezů obsahuje třída hrudník. Tento nepoměr je dán především rozdílnými velikostmi jednotlivých částí těla, dále pak faktem, že data od pacientů nepocházela vždy z celotělového skenu, ale snímání se zaměřilo na konkrétní oblast nebo naopak byla určitá oblast vynechána. Výsledný soubor obrazů pro trénovací množinu byl vytvořen ze všech dat určených pro trénování náhodným výběrem předem zvoleného množství řezů, které bylo stejné pro jednotlivé kategorie a poté bylo přivedeno na vstup sítě. Náhodný výběr byl sestrojen tak, aby se žádný řez v množině neopakoval. Do validační sady bylo odebráno 25% řezů trénovací množiny, tedy například pokud by bylo nastaveno 100 vzorků pro trénování, 75 bude patřit do trénovací a 25 do validační množiny.

<span id="page-32-1"></span>Tab. 5.1: Tabulka zastoupení jednotlivých tříd v trénovací množině. Hodnoty v tabulce udávají počet řezů.

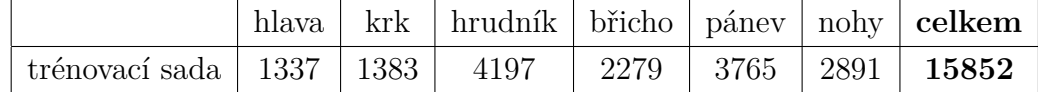

### <span id="page-32-0"></span>**5.4 Testovací množina**

Testování bylo rozděleno do dvou fází. V první fázi byla schopnost sítí klasifikovat řezy ověřena na zvoleném počtu řezů náhodně vybraných z množiny dat, které nebyly náhodným generováním určeny pro trénování. Množství takto otestovaných dat byl pro všechny kategorie stejný.

Druhá fáze zahrnovala testování na datech pěti pacientů. Pro tuto testovací množinu bylo shromážděno celkem 12390 řezů. Data prvního pacienta (dále jako testovací pacient 1) zahrnovala celkový počet 3365 řezů, jednalo se největší množinu, protože oproti zbylým testovacím pacientům obsahovala velkou část dolních končetin. Prvnímu pacientovi byla data snímána z větší oblasti těla než ostatním, kterým nebyly nasnímány nohy po celé jejich délce, ale pouze jejich malá část končící bezprostředně pod pánví. V tabulce [5.2](#page-32-2) jsou u jednotlivých kategorií uvedeny počty řezů všech testovacích množin.

|                     | hlava | krk  | hrudník | břicho | pánev | nohy | celkem |
|---------------------|-------|------|---------|--------|-------|------|--------|
| testovací pacient 1 | 114   | 224  | 922     | 290    | 626   | 1189 | 3365   |
| testovací pacient 2 | 180   | 185  | 664     | 372    | 609   | 29   | 2039   |
| testovací pacient 3 | 190   | 243  | 826     | 321    | 663   | 23   | 2266   |
| testovací pacient 4 | 166   | 287  | 843     | 261    | 627   | 34   | 2218   |
| testovací pacient 5 | 171   | 293  | 796     | 483    | 631   | 128  | 2502   |
| celkem              | 821   | 1232 | 4051    | 1727   | 3156  | 1403 | 12390  |

<span id="page-32-2"></span>Tab. 5.2: Tabulka zastoupení jednotlivých tříd u testovacích pacientů. Hodnoty v tabulce udávají počet řezů.

### <span id="page-33-0"></span>**6 IMPLEMENTACE**

Pro tuto práci byla vybrána volně dostupná síť AlexNet (již zmíněná v kapitole [3.2.3\)](#page-24-0) přičemž implementace pro Matlab byla převzata z [\[22\]](#page-49-10). Autoři v ní využívají knihovnu MatConvNet, která obsahuje funkce pro konvoluční neuronové sítě.

### <span id="page-33-1"></span>**6.1 Použitá síť**

V použité síti AlexNet byly provedeny dvě zásadní změny, kterými byly změna velikosti vstupních obrazů a počet klasifikačních tříd. Vstupní data byla tedy nejprve upravena na velikost 37×37×3, tato úprava výrazně snížila výpočetní náročnost algoritmu. Architektura sítě je popsaná v části [6.1.1](#page-33-2) a její schéma je na obrázku [6.1.](#page-34-1) Pro redukci možnosti vzniku přeučení je použitá technika drop out, která vyřazovala z funkce skryté neurony s pravděpodobností 0,5. Učení probíhalo pomocí metody stochastického gradientního sestupu. [\[13\]](#page-49-5)

#### <span id="page-33-2"></span>**6.1.1 Popis architektury**

Vstupní data byla nejprve upravena na velikost 37×37×3, tato úprava výrazně snížila výpočetní náročnost algoritmu. Trénovací sada je přivedena na vstup první konvoluční vrstvy s 96 jádry o velikosti 11×11×3 s krokem 4 a zero-paddingem 15. Před vstupem do druhé konvoluční vrstvy, která má 256 jader o rozměru 5×5×48 s krokem 1 a použitým zero-padding 2, se nachází průchod přes filtry ReLU, LRN (normalizace) a Pooling. Jedná se konkrétně o max pooling vrstvu o velikosti 3×3 a krokem 2. Mezi druhou a třetí konvoluční vrstvou jsou data normalizována stejným způsobem jako mezi první a druhou, nachází se zde filtry se nezměněnými parametry. Třetí, čtvrtá a pátá konvoluční vrstva mají po řadě parametry: 384 jader 3×3×256, 384 jader 3×3×192 a 256 jader 3×3×192, pro krok a zero-padding je shodně nastavena hodnota 1. Všechny tři jsou bezprostředně následovány vrstvami ReLU, které zároveň vytváří jediný přechod mezi nimi. Po páté konvoluční a ReLU vrstvě se v architektuře této sítě nachází další max pooling o velikosti 3×3 s krokem 2. Dalšími v pořadí jsou dvě plně propojené vrstvy, které mají každá 4096 neuronů a jsou obě následované ReLU vrstvami. Také krok mají tyto vrstvy nastaveny na stejnou hodnotu a to na 1, rozměr první z nich je  $1 \times 1 \times 256$  a druhé  $1 \times 1 \times 4096$ . Na třetí plně propojené vrstvě byla provedena další modifikace původní sítě, protože jeden z jejích parametrů souvisí s počtem kategorií a proto rozměr 1×1×1000 typický pro AlexNet byl změněn na 1×1×6. Poslední, z hlediska funkce, důležitou vrstvou je softmax, jejímž výstupem je pravděpodobnost příslušnosti dat k jednotlivým kategoriím. [\[13\]](#page-49-5)

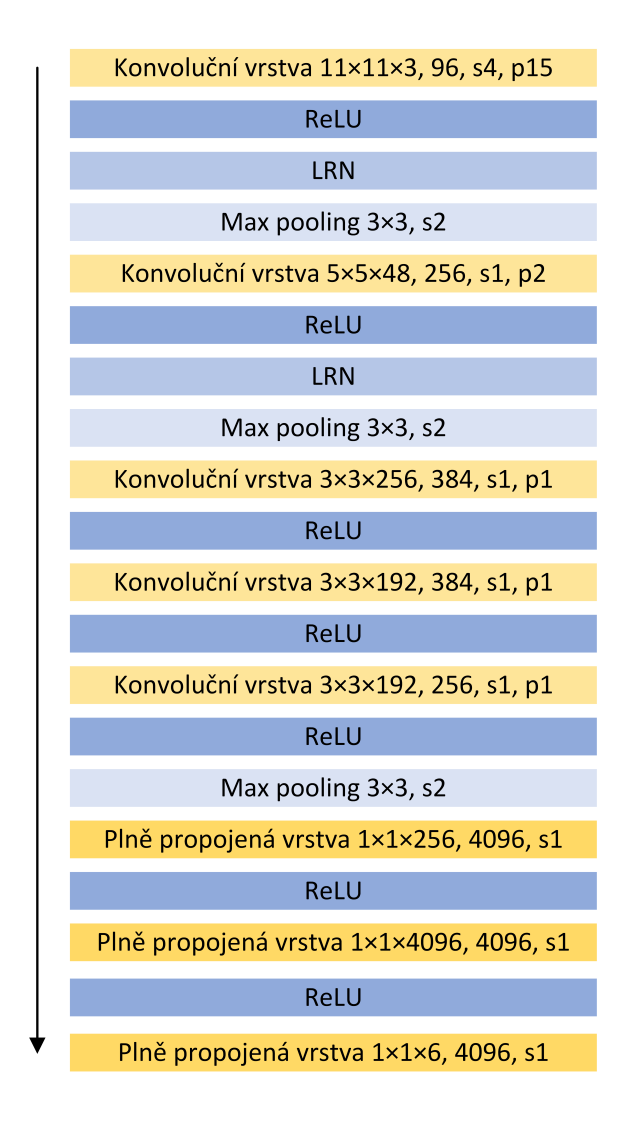

<span id="page-34-1"></span>Obr. 6.1: Schéma architektury použité sítě. Písmenem je značen parametr stride  $(krok)$  a jako  $p$  parametr padding.

### <span id="page-34-0"></span>**6.2 Učení sítě**

Celkem bylo natrénováno 100 sítí. Trénovací množina by měla nejlépe obsahovat u všech kategorií stejný počet vzorů. Protože je zastoupení v datové sadě nerovnoměrné, jak je patrné v tabulce [5.1,](#page-32-1) byl určen pevný počet vzorů pro všechny kategorie učební množiny. Nejprve bylo nutné určit vhodně tento počet vzorků. Byly tedy naučeny tři skupiny po dvaceti sítích. První skupina byla naučena na 400 obrazech řezů (300 trénovacích, 100 validačních) pro každou kategorii, v dalších dvaceti sítích byl počet vzorů navýšen na 600 (450 trénovacích a 150 validačních) a v poslední skupině se jednalo o počet 800 vzorů na kategorii (600 trénovacích a 200 validačních). Celkový počet řezů byl v těchto skupinách sítí tedy postupně: 2400, 3600 a 4800 řezů. Vybírání vzorů do trénovací množiny bylo prováděno náhodným

generováním z celé trénovací sady. Zbylým čtyřiceti sítím byly zvoleny velikosti trénovací a validační množiny až po zjištění výsledků předchozích skupin. Důležitým parametrem učení je počet epoch. Epocha znamená, že algoritmus prošel všechny vzory trénovací množiny. Všechny sítě byly natrénovány na 20 epoch. Tomuto ustanovení předcházely experimenty, kde v některých případech docházelo po překročení dvacáté epochy k prudkému nárůstu chybové funkce nebo naopak byl u těchto vyšších počtů epoch pokles chybové funkce velice malý a učení dvaceti epoch bylo tedy označené za dostačující.

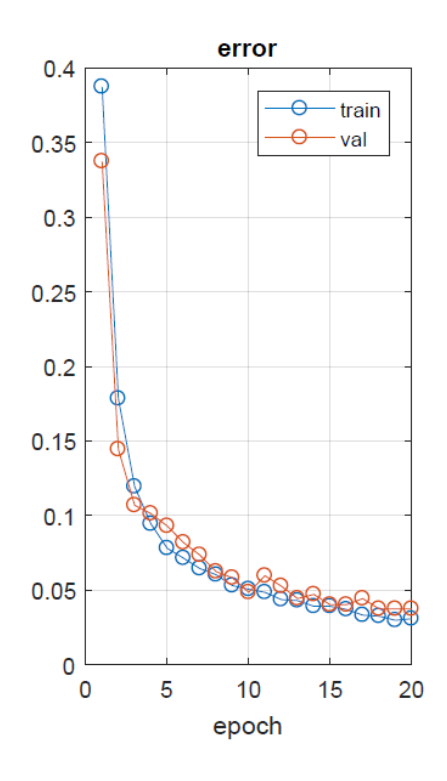

<span id="page-35-1"></span>Obr. 6.2: Příklad grafického znázornění průběhu učení. Na vodorovné ose je počet epoch, na svislé hodnota chybové funkce.

## <span id="page-35-0"></span>**6.3 Úpravy výstupu klasifikátoru**

Vzhledem k tomu, že řezy jsou často velice podobné, nemuselo by ke zvýšení identifikační schopnosti dojít dalším zlepšováním parametrů sítě, a taktéž nebyla dostupná natolik obsáhlá datová sada pro další dotrénování. Proto bylo po získání výsledků přistoupeno k postprocessingu neboli k finálním úpravám.

První z aplikovaných metod úprav bylo využití mediánového filtru, který odstranil malé skupiny nesprávně klasifikovaných řezů, přičemž okno filtru bylo nastavené na hodnotu 9.

Výstup klasifikace může obsahovat také větší úseky chybně identifikovaných řezů, na které by mediánový filtr nestačil, protože by mohlo docházet k nežádoucímu odstranění kategorie o malém počtu řezů. Proto byl pro tento účel sestrojen systém podobný expertnímu systému, jehož úkolem bylo eliminovat všechny hrubé chyby. Jedná se především o označení sousedních řezů kategoriemi, které spolu na lidském těle nesousedí. Jako příklad lze uvést několik řezů označených indikátorem pánev v oblasti hlavy i hrudníku. Systém dále kontroloval správnou následnost kategorií, to znamená, že odstranil oscilaci dvou sousedních kategorií u sekvence po sobě jdoucích řezů a zajistil, aby nebyla některá z kategorií přeskočena (aby například pacientovi snímanému od hlavy po břicho, nechyběla na klasifikovaných řezech kategorie krk). Výstup systému by měl mít tedy již reálnou podobu a neměl by obsahovat žádnou neopomenutelnou chybu. Na druhou stranu pochopitelně nemůže eliminovat všechny chyby klasifikátoru, vstupem systému pro finální úpravy je totiž výstup klasifikátoru bez jakékoliv vazby na anotovaná data a tudíž i přesné hranice kategorií. Z tohoto důvodu nemohou být ani po finálních úpravách hranice tříd přesně rozmístěny a odvíjí se ve většině případů právě od výstupu po klasifikaci, přičemž je počet hranic dvou sousedících tříd redukován pouze na jednu. Při rozhodování, která z hranic kategorií má být jako jediná zachována, i při odstraňování neopomenutelných chyb, systém zohledňoval skladbu řezů v blízkém okolí tohoto místa. Při rozhodování byl brán zřetel na zastoupení kategorií před aktuálním řezem a po něm.

## <span id="page-37-0"></span>**7 TESTOVÁNÍ SÍTĚ A VÝSLEDKY**

Testování probíhalo ve dvou fázích na množině popsané v části [5.4.](#page-32-0) Všech sto sítí bylo tedy otestováno nejprve na zbývajících datech trénovací množiny nepoužitých při učení a poté na pěti celých testovacích pacientech.

V první fázi byl z nepoužitých dat náhodně vybrán určitý počet řezů. Tento počet byl omezen velikostí dostupných dat nejmenší kategorie, množství takto vybraných řezů tedy v součtu s počtem generovaných řezů pro trénování nepřekročilo hodnotu 1000. Například pro skupinu s 2400 řezy pro trénování bylo nyní ze zbylých dat náhodně vybráno 600 řezů pro každou kategorii. Hranice 1000 řezů byla stanovena po zjištění, že výsledky testů sítí byly příliš podobné či shodné v důsledku malé kapacity nashromážděných dat. Pokud totiž máme vybírat téměř maximální počet z množiny o dané velikosti, výběr bude vždy velice podobný či dokonce shodný.

Ve druhé fázi podstoupily všechny sítě testování na celých předem anotovaných pacientských datech. U každého pacienta byly stanoveny přechodové oblasti zahrnující řezy, které nebylo možné jednoznačně zařadit do některé z kategorií už při anotaci a vznikly tedy proto, aby nemusela být hranice ostře a pravděpodobně ne úplně správně vymezena. Při srovnání anotovaných a klasifikovaných dat je potom postupováno tak, že odpovídá-li klasifikovaný řez v oblasti přechodu jedné z hraničních kategorií, je označeno vyhodnocení jako správné. Jako příklad může být uveden přechod kategorie krk a hrudník - pokud bude výstupem klasifikace třída krk nebo hrudník, bude klasifikace označena za správnou, ale pokud bude výstupem jakákoliv jiná třída, bude klasifikace označena za chybnou.

Po obou fázích testování bylo na základě výsledků (tabulka [7.1\)](#page-37-1) rozhodnuto pro naučení zbylých čtyřiceti sítí s velikostí trénovací množiny 4800 vzorků. Tato skupina sítí měla nejvyšší průměrnou úspěšnost.

| velikost trénovací sady | 2400  | 3600  | 4800  |
|-------------------------|-------|-------|-------|
| zbylé řezy (fáze 1)     | 92,92 | 93,32 | 93,90 |
| testovací pacient 1     | 90,82 | 91,56 | 91,71 |
| testovací pacient 2     | 79,46 | 80,69 | 80,99 |
| testovací pacient 3     | 80,84 | 80,15 | 81,44 |
| testovací pacient 4     | 85,09 | 85,08 | 85,96 |
| testovací pacient 5     | 87,99 | 87,92 | 87,14 |
| průměr                  | 86,19 | 86,45 | 86,86 |

<span id="page-37-1"></span>Tab. 7.1: Tabulka procentuální úspěšnosti jednotlivých skupin sítí. Hodnoty v tabulce udávají kolik procent řezů dané skupiny sítí průměrně vyhodnotily správně u zbylých řezů i jednotlivých testovacích pacientů.

Výsledky testování pro jednotlivé sítě jsou zaneseny podle zmíněných skupin do tabulek [A.1,](#page-52-2) [A.2,](#page-53-0) [A.3](#page-54-0) a [A.4](#page-55-0) v příloze.

Následně se tedy pozornost upřela pouze na sítě s 4800 vzorky v učící množině. V tabulce [7.2](#page-38-1) jsou výsledky pěti sítí z této vybrané skupiny. Nejvyšší pozitivní prediktivní hodnota byla obecně zaznamenávána u testovacího pacienta 1, nejnižší zpravidla u pacienta 2. Mezi zmíněnými 60 sítěmi nebyla žádná, která by klasifikovala nejlépe všechny dílčí testovací sady zároveň, každý testovací pacient byl tedy vyhodnocován s nejvyšší úspěšností jinou sítí.

<span id="page-38-1"></span>

| číslo sítě |       | $\mathcal{D}_{\mathcal{L}}$ | 3     | 4     | 5     | průměr |
|------------|-------|-----------------------------|-------|-------|-------|--------|
| 49         | 94,92 | 82,83                       | 92,59 | 88,05 | 79,30 | 87,54  |
| 56         | 96,43 | 85,19                       | 90,64 | 90,53 | 79,34 | 88,43  |
| 60         | 93,28 | 86,02                       | 88,08 | 93,28 | 93,84 | 90,90  |
| 86         | 93,22 | 86,56                       | 84,73 | 94,50 | 91,97 | 90,20  |
| 95         | 90,58 | 88,28                       | 87,16 | 89,90 | 91,61 | 89,50  |

Tab. 7.2: Tabulka procentuální úspěšnosti klasifikace pro několik vybraných sítí průměrně i u jednotlivých testovacích pacientů.

### <span id="page-38-0"></span>**7.1 Analýza chybné klasifikace**

Pro zjištění důvodů, proč klasifikace v některých případech selhává, bylo nutné provést analýzu těchto chybně určených řezů. Při testování byly pro jednotlivé řezy ukládány výsledky klasifikování do tříd a z těchto zaznamenaných indikátorů mohla být následně vypočítána tabulka záměn. Označení sloupců reprezentuje očekávané (správné) kategorie a označení řádků udává třídu na výstupu sítě. Záměny kategorií pro všechny testovací pacienty dohromady jsou v tabulce [7.3](#page-39-1) zapsány procentuálně. Výpočet byl proveden podle rovnice [3.6](#page-26-0) pro negativní prediktivní hodnotu a výsledek byl převeden na procenta. Například hodnota ve druhém sloupci, třetím řádku tabulky [7.3](#page-39-1) říká, že v 31,24 % případů došlo k označení testovaného řezu jako kategorie krku, i když ve skutečnosti příslušel do třídy hlava.

Nejvíce zastoupené byly záměny pánev-břicho (33,82%), dále docházelo k častým záměnám hrudník–břicho (20,62%), nohy–pánev (10,5%) a hlava–krk (9,56%). Ve všech případech se jedná o téměř stejná místa výskytu chybných klasifikací. U záměn pánev–břicho se jedná o oblast, kde se začínají objevovat nezřetelně obrysy hrbolů kostí pánevních. Příklad takto zaměnitelných řezů je na obrázku [7.1.](#page-39-0) Druhou nejčastější záměnou byly případy, kdy řezy hrudníku v oblasti brániční klenby

<span id="page-39-1"></span>Tab. 7.3: Tabulka procentuálního zastoupení záměn klasifikovaných kategorií celkově pro 60 vybraných sítí. Ve sloupcích se nachází kategorie očekávané, v řádcích kategorie určené klasifikací. V posledním řádku se nachází celková procentuální hodnota záměn v jednotlivých kategoriích.

|         | hlava | krk  | hrudník | břicho | pánev | nohy  |
|---------|-------|------|---------|--------|-------|-------|
| hlava   |       | 0,00 | 0,00    | 0,00   | 0,00  | 0,00  |
| krk     | 9,34  |      | 0,23    | 0,00   | 0,00  | 0,01  |
| hrudník | 0,00  | 0,10 |         | 0,00   | 0,00  | 1,90  |
| břicho  | 0,00  | 0,00 | 20,59   |        | 33,56 | 0,00  |
| pánev   | 0,00  | 0,00 | 0,00    | 0,01   |       | 10,47 |
| nohy    | 0,00  | 0,02 | 0,00    | 0,00   | 0,00  |       |
| celkem  | 9,34  | 0,12 | 20,82   | 0,01   | 33,56 | 12,47 |

byly řazeny do třídy břicho. U řezů nohou, které byly vyhodnoceny jako pánev se často jednalo o oblast, kde odeznívaly obrysy kostí sedacích. Ve všech těchto případech se jedná o velice malé nezřetelné rozdíly, nikoli o viditelné části zmíněných struktur. Záměny tříd hlava–krk byly lokalizované na spodině lebeční, těsně před místem napojení prvního krčního obratle, kde zbylé viditelné části spodiny lební vytváří tvarově podobné obrysy krčních obratlů.

Vysvětlením, které se nabízí u některých případů záměn, je nerovnoměrné zastoupení jednotlivých částí dané kategorie v trénovací množině při náhodném generování - tedy nedostatečná variabilita náhodně vybraných dat pro trénování. Jako příklad lze uvést řezy nohou. Pokud algoritmus náhodného generování do trénovací množiny vybere pouze řezy z oblasti od kolen směrem k chodidlům, testovací pacient 2 bude mít při testování vysokou chybu klasifikace, protože neobsahuje žádné řezy z této oblasti, řezy nohou, které obsahuje jsou velice blízké pánvi. Variabilita výběru pro trénování je také ovlivněná poměrovým zastoupení oblastí jednotlivých tříd.

<span id="page-39-0"></span>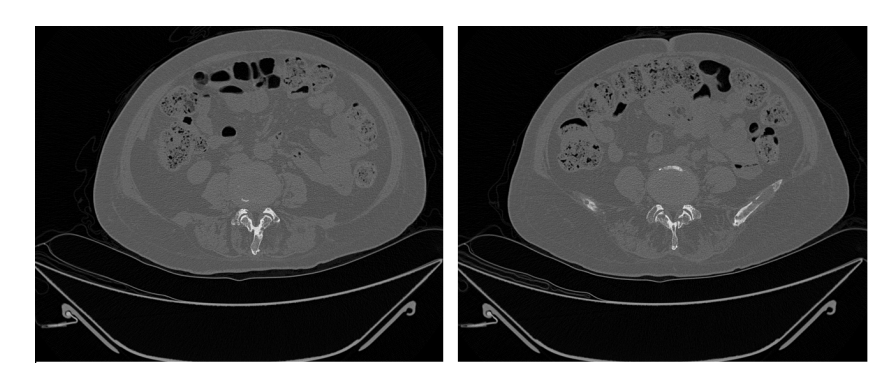

Obr. 7.1: Příklad záměny řezu pánve za břicho. Vlevo je skutečná třída břicho, vpravo pak řez z oblasti pánve, který byl chybně označen jako břicho.

### <span id="page-40-0"></span>**7.2 Grafické znázornění výstupu**

Pro lepší přehlednost při procházení klasifikovaných a poté i finálně upravených výstupů byla vytvořena grafická zobrazení. Jedná se o zobrazení posloupnosti všech řezů testovacího pacienta rozlišených barevně podle zařazené kategorie. U části s anotovanými daty jsou také znázorněné přechodové oblasti. Příklad grafického výstupu klasifikace testovacího pacienta 2 sítí číslo 14 je na obrázku [7.2,](#page-40-2) kde je patrný také výskyt závažných chyb. Řezy kolem indexu 400, které se nachází v oblasti hrudníku, byly klasifikovány do třídy nohy. Dále řezy s indexem okolo 800 byly zařazeny do kategorie hlavy a přechod mezi hrudníkem a břichem klasifikátor vyhodnotil jako pánev a hlavu.

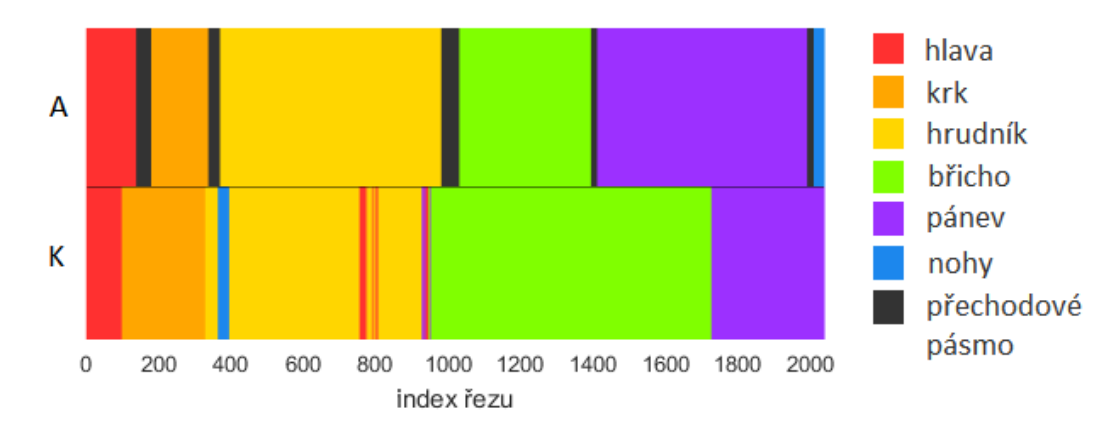

<span id="page-40-2"></span>Obr. 7.2: Příklad grafického výstupu klasifikace testovacího pacienta 2 sítí číslo 14. Kategorie jsou reprezentovány odlišnými barvami, přechodové pásmo mezi kategoriemi, kde nebylo možné jednoznačně určit třídu při anotaci, je označené černou barvou. Písmeno  $A$  označuje anotovaná, písmeno  $K$  potom klasifikovaná data.

### <span id="page-40-1"></span>**7.3 Finální úpravy výstupu klasifikace**

Ačkoliv byla většina záměn kategorií opodstatněná a často lze najít logické vysvětlení těchto chyb klasifikátoru, nesmí k některým záměnám docházet (jak už bylo zmíněno v části [6.3\)](#page-35-0)a výskyt těchto případů označených jako neopomenutelné chyby se nutně musí eliminovat finálními úpravami (*postprocessingem*).

Jak velké okolí bylo zohledněno, mělo velký vliv výsledky klasifikace. S ohledem na okolí zkoumaného řezu u některých sítí docházelo k posunu hranice kategorií, které mohlo zapříčinit zhoršení úspěšnosti klasifikace. Výsledné snížení procentuální prediktivní hodnoty sítě nebylo však v takovém případě příliš výrazné, jednalo se o desetitisíciny až maximálně o jednotky procent. Nutno ale podotknout, že u ostatních sítí bylo také zaznamenáno zhruba ve stejných řádech zlepšení úspěšnosti. V tabulce [7.4](#page-41-0) jsou uvedeny počty sítí, u kterých došlo ke snížení úspěšnosti, a to ve vybrané skupině 60 sítí s 4800 vzorky v trénovací množině i celkově ze všech 100 sítí. Z výsledků vyplývá, že nejlepší hodnotou parametru velikosti okolí je 200.

Výsledné hodnoty úspěšností po úpravách byly zapsány do tabulek [A.5](#page-56-1) a [A.6](#page-57-0) v příloze, přičemž průměr 60 vybraných sítí byl 86,67% se směrodatnou odchylkou 2,17%.

<span id="page-41-0"></span>

|            | velikost okolí   z vybraných 60 sítí   z celkově 100 sítí |    |
|------------|-----------------------------------------------------------|----|
| 100        | 53                                                        |    |
| <b>200</b> | 19                                                        | 37 |
| 250        |                                                           |    |

Tab. 7.4: Tabulka vlivu okolí na počet sítí, u kterých se finálními úpravami snížila úspěšnost klasifikace.

Následnou kontrolou bylo provedeno zjištění výskytu neopomenutelných chyb. Jejich zastoupení na výstupu klasifikátoru bylo srovnáno se zastoupením po finálních úpravách, čímž došlo k zjištění, že průměrně se u jednoho testovacího pacienta před použitím finálních úprav vyskytovalo 2,64% neopomenutelných chyb, po něm se nevyskytovaly tyto závažné chyby vůbec, došlo tedy k jejich stoprocentní eliminaci.

V porovnání s předchozími pozitivními prediktivními hodnotami pro jednotlivé pacienty bylo zaznamenáno po konečných úpravách zlepšení schopnosti určení správné kategorie u 68% případů ve skupině vybraných sítích a u 63% případů ze všech 100 sítí. Srovnání vývoje průměrných prediktivních hodnot v procentech u jednotlivých sítí výběru je v tabulce [A.7](#page-58-0) v příloze.

Dále bylo provedeno srovnání grafických zobrazení anotovaných, klasifikovaných a finálním úpravám podrobených výstupů, které je na obrázku [7.3](#page-42-0) a [7.4.](#page-42-1) Obrázek [7.3](#page-42-0) ukazuje výsledky sítě, která patřila mezi ty případy, jejichž pozitivní prediktivní hodnota se po finálních úpravách zvýšila. Na klasifikovaných datech jsou vidět neopomenutelné chyby (nesprávná posloupnost kategorií, jejich opětovný výskyt) i špatně rozmístěné hranice ve srovnání s anotovanými daty. Po úpravách došlo k odstranění všech závažných chyb a u hranice kategorie břicho–pánev došlo k částečnému posunu hranice směrem k pozici tohoto bodu určeného anotací. Obrázek [7.4](#page-42-1) naopak ukazuje příklad sítě, u které došlo po provedení finálních úprav ke zhoršení úspěšnosti rozpoznání. Hraniční bod tříd pánev–nohy je po průchodu systémem finálních úprav posunut v opačném směru než bylo toto místo označené při klasifikaci i anotaci. Výskyt několika řezů kategorie hrudník v oblasti nohou byl oproti výstupu klasifikace v upravených výsledcích eliminován. Další příklady grafických výstupů jsou v příloze v části [B.1.](#page-59-1)

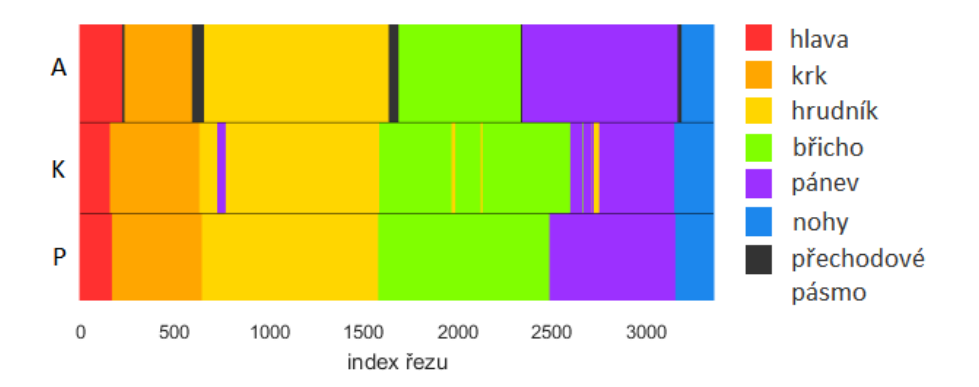

<span id="page-42-0"></span>Obr. 7.3: Příklad srovnání anotovaných, klasifikovaných a finálně upravených dat. Písmeno  $A$  označuje anotovaná data,  $K$  znamená data po klasifikaci a  $P$  po finálních úpravách (postprocessingu).

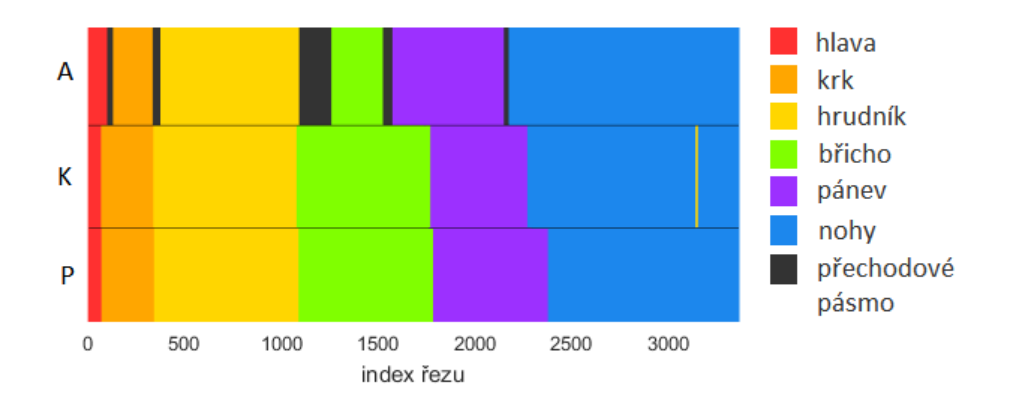

<span id="page-42-1"></span>Obr. 7.4: Příklad srovnání anotovaných, klasifikovaných a finálně upravených dat. Písmeno  $A$  označuje anotovaná data,  $K$  znamená data po klasifikaci a  $P$  po finálních úpravách (postprocessingu).

Opětovným provedením analýzy záměn kategorií byla zjištěna jejich skladba a četnost (zaznamenáno do tabulky [7.5\)](#page-43-1). Oproti záměnám před použitím systému eliminujícího chyby se nyní zvýšilo procento záměn sousedních kategorií, a to z důvodu vymezování hranic, jak již bylo zmíněno v předchozích odstavcích. Typy záměn vyskytující se po finálních úpravách se v procentuálním zastoupení oproti stavu před použití úprav snížily a také došlo k vymizení záměn nesousedních kategorií. Naproti tomu se ale také objevily nové typy záměn, příkladem je třeba nově výskyt záměny tříd břicho–hrudník v 0,33% případů klasifikace řezů břicha. Bez ohledu na zastoupení jednotlivých druhů záměn, došlo celkově k redukování jejich četnosti. Výskyt po finálních úpravách byl oproti stavu na výstupu klasifikátoru nižší o 24%.

Z tabulky [7.5](#page-43-1) lze také vyvodit míra správné identifikace zvlášť pro každou část těla. S nejvyšší úspěšností jsou klasifikovány řezy oblasti břicha a to v 97,47% případů, následovány jsou řezy z oblasti nohou (96,86%) a krku (94,56%), třída hrudník

<span id="page-43-1"></span>Tab. 7.5: Tabulka záměn klasifikovaných kategorií celkově pro vybrané sítě po použití systému eliminujícího chyby klasifikátoru. Ve sloupcích se nachází kategorie očekávané, v řádcích kategorie určené klasifikací. V posledním řádku se nachází celková procentuální hodnota záměn v jednotlivých kategoriích. Zanesené výsledky byly získány výpočtem procentuální negativní prediktivní hodnoty.

|         | hlava | krk  | hrudník | břicho | pánev | nohy |
|---------|-------|------|---------|--------|-------|------|
| hlava   |       | 1,77 | 0,00    | 0,00   | 0,00  | 0,00 |
| krk     | 23,74 |      | 2,62    | 0,00   | 0,00  | 0,00 |
| hrudník | 0,00  | 3,67 |         | 0,33   | 0,00  | 0,00 |
| břicho  | 0,00  | 0,00 | 13,51   |        | 19,19 | 0,00 |
| pánev   | 0,00  | 0,00 | 0,00    | 2,20   |       | 3,14 |
| nohy    | 0,00  | 0,00 | 0,00    | 0,00   | 5,24  |      |
| celkem  | 23,74 | 5,44 | 16,13   | 2,53   | 24,43 | 3,14 |

je správně identifikovaná v 83,87% případů. V porovnání se schopností správné identifikace u ostatních částí těla, byla nejnižší úspěšnost pro kategorie pánev (75,57%) a hlava (77,26%).

I přesto, že nedošlo k výraznému zlepšení identifikační schopnosti, bylo finálními úpravami dosaženo odstranění neopomenutelných chyb a jejich výstup se již zdá být využitelný v praxi například i jako součást CAD systémů (computer-aided diagnosis), které jsou nápomocné příslušným specialistům při stanovování diagnózy a obsahují tedy řadu nástrojů a modulů pro usnadnění práce při interpretaci pacientských dat.[\[4\]](#page-48-12)

### <span id="page-43-0"></span>**7.4 Zajištění stability výstupu klasifikace**

Žádná z naučených sítí nebyla při testování označena jako nejlepší varianta pro všechny testovací pacienty, tedy každá síť vynikala v klasifikaci jiného pacienta. Z tohoto důvodu by bylo obtížné vybrat pouze jednu síť do výsledného klasifikátoru, proto byly vybrány tři sítě s nejlepšími výsledky a byly provedeny experimenty, zda úspěšnost identifikace je vyšší, když se všechny tři podílejí na výstupu. Pro každý axiální snímek byla tedy každou sítí navržena kategorie, do které má být zařazen, z těchto návrhů pomocí nejčastěji se vyskytující hodnoty (modu) byl následně vybrán jeden výsledný výstup. Při rozhodování měly všechny sítě stejnou váhu. Myšlenkou tohoto přístupu bylo zvýšit kromě úspěšnosti také důvěryhodnost identifikace a vycházelo se z předpokladu, že konkrétní síť může vyhodnocení pacienta provést do jisté míry jinak než jiná síť.

<span id="page-44-0"></span>

| číslo sítě              | 60    | 78    | -86   | společně |
|-------------------------|-------|-------|-------|----------|
| testovací pacient 1     | 93,58 | 91,98 | 91,71 | 93,91    |
| testovací pacient 2     | 86,17 | 87,35 | 89,60 | 87,10    |
| testovací pacient $3\,$ | 89,54 | 88,22 | 86,32 | 87,95    |
| testovací pacient 4     | 88,73 | 87,92 | 92,11 | 87,11    |
| testovací pacient 5     | 94,56 | 92,09 | 93,09 | 92,69    |
| průměr                  | 90,52 | 89,51 | 90,57 | 89,75    |

Tab. 7.6: Tabulka srovnání procentuálních pozitivních prediktivních hodnot tří sítí zvlášť i společně pro jednotlivé testovací množiny.

Pro tyto účely byly vybrány sítě číslo 60, 78 a 86, jejichž výsledky byly uvedeny v příloze v tabulkách [A.3](#page-54-0) a [A.4.](#page-55-0) Důvodem jejich zvolení byla identifikační úspěšnost překračující hranici 90% více než u jednoho testovacího pacienta, kromě toho byly zkontrolovány grafické výstupy. Pro každého testovacího pacienta byla tedy zjištěna pozitivní prediktivní hodnota a byla porovnána s výsledky jednotlivých sítí bez spolupráce na výstupních datech. Srovnání je uvedeno v tabulce [7.6,](#page-44-0) přičemž k porovnávání byly využity výsledky po finálních úpravách. Předpoklady nebyly, při pokusu o zlepšení schopnosti identifikace pomocí spolupráce více sítí, naplněny a takové řešení se ukázalo být pro danou databázi nevhodné. Průměrná pozitivní prediktivní hodnota tří sítí společně byla nižší než jen pro samostatnou síť číslo 60 i 86. Při zkoumání důvodů tohoto výsledku bylo zjištěno, že problémy jsou opět v přechodových oblastech kategorií, kde dvě ze tří sítí můžou pro daný řez navrhnout jako výstup kategorii nesprávnou, kvůli posunutí jejich hraničního bodu a z toho důvodu při výpočtu modu bude potlačen správný návrh třetí sítě. Tento problém by vyřešilo skládat výstupní hodnoty podle návrhů většího počtu sítí, řešení by však zásadním způsobem ovlivnilo rychlost celého procesu a nemohlo by být využito ve výsledné aplikaci.

## <span id="page-45-0"></span>**8 GRAFICKÉ UŽIVATELSKÉ ROZHRANÍ**

Na základě skutečností ověřených v části [7.4](#page-43-0) byla jako základ grafického uživatelského rozhraní zvolena pouze jedna síť (číslo 60). Výsledky druhé fáze testování vybrané sítě byly pro jednotlivé testovací množiny zapsány do tabulky [7.6.](#page-44-0)

Při spouštění aplikace dojde k automatickému načtení sítě. Poté se otevře menu, kde si uživatel vybere, zda chce načíst pouze jeden řez nebo celého pacienta. V obou případech se otevře okno pro výběr cesty k danému souboru či složce se soubory ve formátu png. Po načtení jednoho řezu se otevře okno, ve kterém je tento vybraný snímek zobrazen i s grafickým indikátorem klasifikační třídy v levém horním rohu, výstup klasifikace je zapsán také slovně. Všechny indikátory jsou na obrázku [8.1.](#page-45-1) Obrázek [8.2](#page-45-2) pak ukazuje jak výstup po načtení jednoho řezu vypadá.

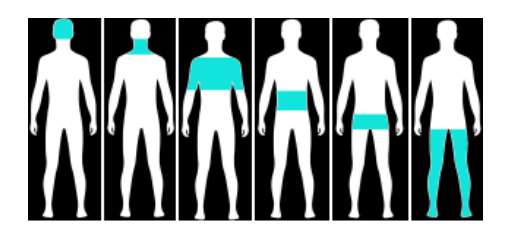

Obr. 8.1: Možnosti označení axiálního řezu. Zleva se postupně jedná o indikátor třídy hlava, krk, hrudník, břicho, pánev a nohy.

<span id="page-45-1"></span>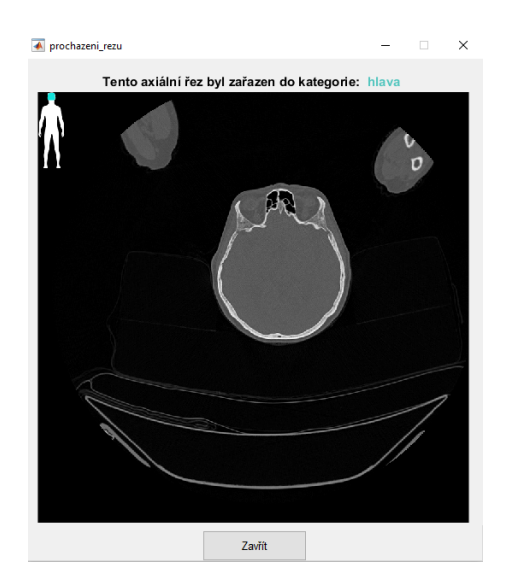

Obr. 8.2: Příklad zobrazení načteného řezu.

<span id="page-45-2"></span>Pokud uživatel zvolí možnost načtení celého pacienta, dojde nejprve k vykreslení zastoupení jednotlivých kategorií tak jak bylo popsáno v části [7.2,](#page-40-0) kdy v horní části je zobrazení rozložení řezů jako výstup klasifikace a pod ním rozložení řezů

po aplikování finálních úprav. Následně bylo možné spustit procházení jednotlivých klasifikovaných řezů nebo procházení kategorií.

Procházení jednotlivých řezů načtených pacientských dat má shodné zobrazení jako při načtení jednoho řezu, v levém horním rohu se opět zobrazuje malý obrázek určující, do které kategorie byl daný řez přiřazen a taktéž je zde slovně zapsán výsledek klasifikace. Rozdílné jsou tyto zobrazení jen v liště pod snímkem, pomocí kterého je možné procházet řezy po jednom nebo přejít na konkrétní index řezu, příklad je na obrázku [8.3](#page-46-0) vlevo. Dále se může uživatel rozhodnout procházet axiální řezy načteného pacienta podle kategorií, kdy se zobrazí okno, ve kterém je vpravo možné vybrat kategorii, kterou chce procházet. Po stisknutí některého z tlačítek se zobrazí první řez ze zvolené kategorie. Lišta pod zobrazeným řezem opět slouží k průchodu mezi řezy, tentokrát však jen těmi, které spadají do vybrané kategorie. Jak toto okno vypadá je možné vidět na obrázku [8.3](#page-46-0) vpravo.

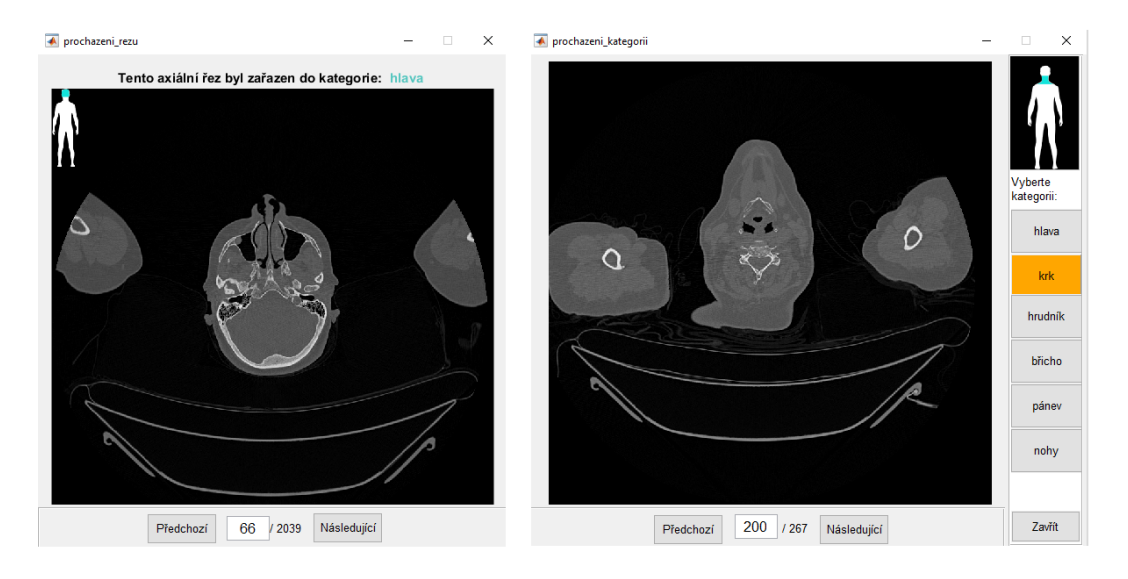

<span id="page-46-0"></span>Obr. 8.3: Příklad zobrazení řezů načteného pacienta, vlevo procházení jednotlivých řezů, vpravo procházení podle kategorií.

## <span id="page-47-0"></span>**9 ZÁVĚR**

Tato práce je zaměřena na konvoluční neuronové sítě a na jejich aplikaci pro klasifikaci 2D CT řezů pacientských dat. Na základě odborných článků zabývající se klasifikaci axiálních CT řezů byl navržen klasifikátor do šesti kategorií reprezentujících základní části lidského těla. Pro tyto účely byla vybrána volně dostupná síť AlexNet, u které došlo k modifikaci první a poslední vrstvy. Datovou sadu tvořilo 17 pacientů, přičemž řezy patnácti z nich byly využity jako množina, ze které byly vybírány vzory pro trénování a validaci. Zbylých pět pacientů bylo uchováno pro pozdější testování.

V rámci byly naučeny 3 skupiny po dvaceti sítích lišící se ve velikosti trénovací množiny (2400, 3600 a 4800 snímků). Po provedení testování na řezech nevyužitých při trénování i na datech testovacích pacientů byla vyhodnocena jako nejlepší skupina sítí s velikostí trénovací sady 4800 řezů a proto se stejnými parametry bylo naučeno dalších 40 sítí. Celková úspěšnost vybraných šedesáti sítí byla 86%. Správné zařazení obrazů selhávalo převážně na přechodových oblastech mezi jednotlivými kategoriemi. Objevovaly se však také záměny nesousedních kategorií a tyto neopomenutelné chyby bylo nutné eliminovat.

Na výstupech klasifikátoru byly v další fázi provedeny finální úpravy, díky kterým byly odstraněny všechny neopomenutelné chyby a počet záměn mezi sousedními kategoriemi v hraničních oblastech se oproti počtu záměn po klasifikaci snížil o 24%. Úspěšnost identifikace řezů se ale u všech sítí nezvýšila, u některých došlo vlivem špatného umístění hraničního bodu kategorií dokonce k mírnému zhoršení. Celková úspěšnost po postprocesingových úpravách byla 87%. Na základě výsledků a jejich analýzy lze říct, že výstupy klasifikátoru po provedení finálních úprav se již zdají být využitelné v praxi, například jako součást systémů CAD (computer-aided diagnosis). U těchto systémů je zatím stále obecně nepřípustné spoléhat pouze na jejich hodnocení, vždy je směrodatný názor lékaře, a proto by v případě upravených výstupů klasifikátoru ani nedostatky způsobené nesprávným určením hraničních bodů kategorií neměly způsobit žádné fatální chyby v diagnostice.

Další snahou o zlepšení výsledků bylo využití návrhů více sítí pro získání výstupu pro jednotlivé řezy. Jako výstup klasifikátoru daného řezu byla označena nejčastěji navrhovaná třída a výsledek měl být důvěryhodnější než při klasifikaci jednou sítí. Srovnáním však bylo zjištěno, že samostatně mají dvě ze tří spolupracujících sítí vyšší procentuální pozitivní prediktivní hodnotu než sítě společně. Do výsledné aplikace bylo proto využito klasifikace pouze jedné sítě.

Vytvořené grafické uživatelské rozhraní umožňuje načtení buď jednoho řezu nebo celého pacienta, přičemž při zvolení druhé z možností může uživatel procházet snímky podle jednotlivých kategoriích či postupně všechny řezy vybraného pacienta.

### **LITERATURA**

- <span id="page-48-10"></span><span id="page-48-0"></span>[1] ARLOT, S.; CELISSE, A.; aj.: A survey of cross-validation procedures for model selection. *Statistics surveys*, ročník 4, 2010: s. 40–79.
- <span id="page-48-5"></span>[2] BISHOP, C. M.: *Pattern Recognition and Machine Learning (Information Science and Statistics)*. Secaucus, NJ, USA: Springer-Verlag New York, Inc., 2006, ISBN 0387310738.
- <span id="page-48-1"></span>[3] BUSHBERG, J.; SEIBERT, J.; LEIDHOLDT, E.; aj.: *The Essential Physics of Medical Imaging*. Wolters Kluwer Health, 2011, ISBN 9781451153941. URL <https://books.google.cz/books?id=RKcTgTqeniwC>
- <span id="page-48-12"></span>[4] DOI, K.: Computer-aided diagnosis in medical imaging: historical review, current status and future potential. *Computerized medical imaging and graphics*, ročník 31, č. 4-5, 2007: s. 198–211.
- <span id="page-48-2"></span>[5] DRASTICH, A.: *Tomografické zobrazovací systémy*. Vysoké učení technické v Brně, Fakulta elektrotechniky a informatiky, Ústav biomedicínského inžen`yrství, 2004, ISBN 9788021427884. URL <https://books.google.cz/books?id=pqxBygAACAAJ>
- <span id="page-48-9"></span>[6] GEIST, M.: Soft-max boosting. *Machine Learning*, ročník 100, č. 2, Sep 2015: s. 305–332, ISSN 1573-0565, doi:10.1007/s10994-015-5491-2. URL <https://doi.org/10.1007/s10994-015-5491-2>
- <span id="page-48-6"></span>[7] GOODFELLOW, I.; BENGIO, Y.; COURVILLE, A.: *Deep Learning*. MIT Press, 2016, <http://www.deeplearningbook.org>.
- <span id="page-48-4"></span>[8] GURNEY, K.: *An Introduction to Neural Networks*. An Introduction to Neural Networks, Taylor & Francis, 1997, ISBN 9781857285031. URL <https://books.google.cz/books?id=HOsvllRMMP8C>
- <span id="page-48-11"></span>[9] HOLIBKOVÁ, A.; LAICHMAN, S.: *Přehled anatomie člověka*. Olomouc: Univerzita Palackého v Olomouci, třetí vydání, 2002, ISBN 8024404958.
- <span id="page-48-8"></span>[10] JAN, J.: *Digital signal filtering, analysis and restoration*. 44, IET, 2000.
- <span id="page-48-7"></span>[11] KARPATHY, A.: *Convolutional Neural Networks for Visual Recognition*. [Online; navštíveno 22.9.2017]. URL <http://cs231n.github.io/>
- <span id="page-48-3"></span>[12] KOZUMPLÍK, J.; PROVAZNÍK, I.: *Umělá inteligence v medicíně*: elektronická skripta. ÚBMI FEKT VUT v Brně, 2007, Brno.
- <span id="page-49-5"></span>[13] KRIZHEVSKY, A.; SUTSKEVER, I.; HINTON, G. E.: ImageNet Classification with Deep Convolutional Neural Networks. In *Advances in Neural Information Processing Systems 25*, editace F. Pereira; C. J. C. Burges; L. Bottou; K. Q. Weinberger, Curran Associates, Inc., 2012, s. 1097–1105. URL [http://papers.nips.cc/paper/4824-imagenet-classification-with](http://papers.nips.cc/paper/4824-imagenet-classification-with-deep-convolutional-neural-networks.pdf)-deep-convo [pdf](http://papers.nips.cc/paper/4824-imagenet-classification-with-deep-convolutional-neural-networks.pdf)
- <span id="page-49-2"></span>[14] LECUN, Y.: *LeNet-5*. [Online; navštíveno 29.10.2017]. URL <http://cs231n.github.io/>
- <span id="page-49-3"></span>[15] LECUN, Y.; BOTTOU, L.; BENGIO, Y.; aj.: Gradient-based learning applied to document recognition. *Proceedings of the IEEE*, ročník 86, č. 11, 1998: s. 2278–2324.
- <span id="page-49-0"></span>[16] LEE, S.-W.; SONG, H.-H.: A new recurrent neural-network architecture for visual pattern recognition. *IEEE Transactions on Neural Networks*, ročník 8, č. 2, 1997: s. 331–340.
- <span id="page-49-8"></span>[17] MITA: DICOM. URL <http://www.dicomstandard.org/>
- <span id="page-49-9"></span>[18] ROBERTS, A. M.: *Kompletní lidské tělo*. Praha: Knižní klub, vyd. 1. vydání, 2012, ISBN 978-80-242-2958-4.
- <span id="page-49-7"></span>[19] ROTH, H. R.; LEE, C. T.; SHIN, H.-C.; aj.: Anatomy-specific classification of medical images using deep convolutional nets. In *Biomedical Imaging (ISBI), 2015 IEEE 12th International Symposium on*, IEEE, 2015, s. 101–104.
- <span id="page-49-1"></span>[20] SRIVASTAVA, N.; HINTON, G. E.; KRIZHEVSKY, A.; aj.: Dropout: a simple way to prevent neural networks from overfitting. *Journal of machine learning research*, ročník 15, č. 1, 2014: s. 1929–1958.
- <span id="page-49-4"></span>[21] SZEGEDY, C.; LIU, W.; JIA, Y.; aj.: Going deeper with convolutions. In *Proceedings of the IEEE conference on computer vision and pattern recognition*, 2015, s. 1–9.
- <span id="page-49-10"></span>[22] VAN DE WEIJER, J. C.; MASANA, M.; ROS, G.: Hands-on MatConvNet. Březen 2016. URL [http://www.cvc.uab.es/LAMP/joost/?page\\_id=356](http://www.cvc.uab.es/LAMP/joost/?page_id=356)
- <span id="page-49-6"></span>[23] YAN, K.; LU, L.; SUMMERS, R. M.: Unsupervised body part regression using convolutional neural network with self-organization. *arXiv preprint ar-Xiv:1707.03891*, 2017.

<span id="page-50-0"></span>[24] ZHANG, P.; WANG, F.; ZHENG, Y.: *Self supervised deep representation learning for fine-grained body part recognition*. In *Biomedical Imaging (ISBI 2017), 2017 IEEE 14th International Symposium on*, IEEE, 2017, s. 578–582.

## **SEZNAM PŘÍLOH**

<span id="page-51-0"></span>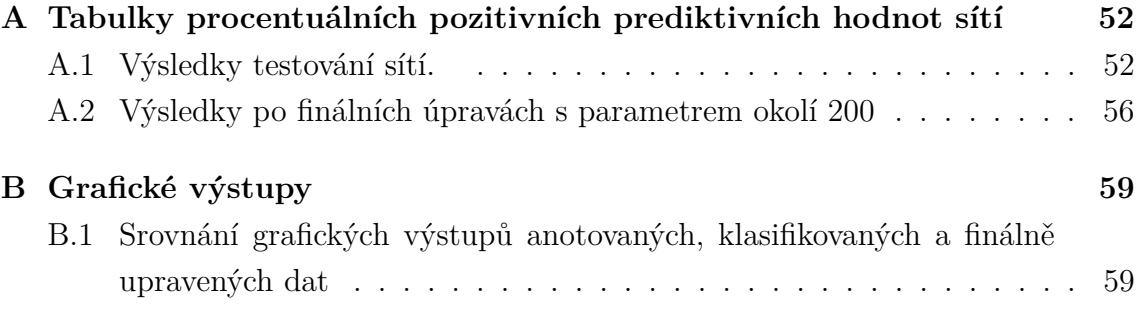

# <span id="page-52-0"></span>**A TABULKY PROCENTUÁLNÍCH POZITIV-NÍCH PREDIKTIVNÍCH HODNOT SÍTÍ**

## <span id="page-52-1"></span>**A.1 Výsledky testování sítí.**

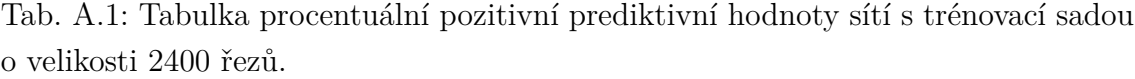

<span id="page-52-2"></span>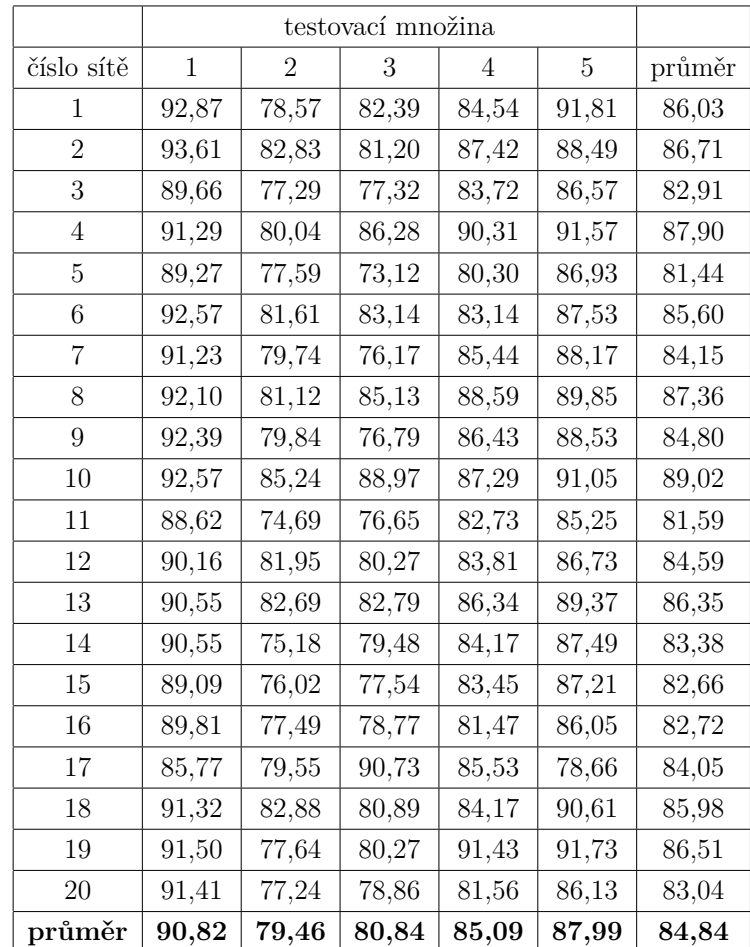

<span id="page-53-0"></span>

|            |              |                | testovací množina |       |       |        |
|------------|--------------|----------------|-------------------|-------|-------|--------|
| číslo sítě | $\mathbf{1}$ | $\overline{2}$ | 3                 | 4     | 5     | průměr |
| 21         | 92,10        | 82,39          | 80,19             | 88,77 | 90,21 | 86,73  |
| 22         | 91,65        | 80,63          | 80,89             | 83,54 | 89,45 | 85,23  |
| 23         | 92,66        | 81,66          | 84,91             | 89,95 | 86,97 | 87,23  |
| 24         | 91,77        | 83,28          | 82,04             | 84,04 | 87,73 | 85,77  |
| 25         | 90,79        | 77,88          | 76,43             | 86,02 | 85,25 | 83,28  |
| 26         | 89,00        | 76,46          | 75,68             | 81,65 | 85,57 | 81,67  |
| 27         | 90,91        | 82,25          | 78,91             | 82,96 | 87,61 | 84,53  |
| 28         | 92,27        | 79,21          | 75,02             | 81,97 | 83,81 | 82,46  |
| 29         | 91,89        | 83,03          | 88,57             | 90,26 | 93,01 | 89,35  |
| 30         | 92,12        | 82,10          | 86,23             | 85,93 | 89,81 | 87,24  |
| 31         | 90,79        | 78,96          | 70,43             | 80,66 | 85,61 | 81,29  |
| 32         | 88,86        | 74,45          | 76,26             | 81,33 | 86,69 | 81,52  |
| 33         | 92,27        | 85,88          | 74,27             | 90,58 | 91,49 | 86,90  |
| 34         | 91,20        | 80,63          | 78,73             | 83,41 | 87,89 | 84,37  |
| 35         | 92,21        | 81,85          | 88,00             | 85,48 | 89,25 | 87,36  |
| 36         | 92,54        | 84,80          | 86,10             | 86,65 | 88,37 | 87,69  |
| 37         | 92,01        | 82,49          | 78,73             | 84,22 | 85,65 | 84,62  |
| 38         | 90,94        | 74,30          | 81,29             | 82,19 | 87,89 | 83,32  |
| 39         | 90,34        | 81,66          | 80,23             | 84,13 | 87,65 | 84,80  |
| 40         | 94,80        | 79,89          | 80,10             | 87,92 | 88,49 | 86,24  |
| průměr     | 91,56        | 80,69          | 80,15             | 85,08 | 87,92 | 85,08  |

Tab. A.2: Tabulka procentuální pozitivní prediktivní hodnoty sítí s trénovací sadou o velikosti 3600 řezů.

<span id="page-54-0"></span>

| číslo sítě | 1                           | 2     | 3     | 4     | 5     | průměr |  |  |
|------------|-----------------------------|-------|-------|-------|-------|--------|--|--|
| 41         | 88,74                       | 78,47 | 80,98 | 87,60 | 88,33 | 84,82  |  |  |
| 42         | 93,02                       | 83,03 | 82,44 | 88,10 | 89,17 | 87,15  |  |  |
| 43         | 90,82                       | 77,54 | 79,39 | 86,11 | 88,13 | 84,40  |  |  |
| 44         | 91,62                       | 81,66 | 86,89 | 88,95 | 88,97 | 87,62  |  |  |
| 45         | 90,91                       | 79,99 | 79,30 | 85,53 | 89,29 | 85,00  |  |  |
| 46         | 92,51                       | 87,74 | 87,33 | 89,50 | 90,37 | 89,49  |  |  |
| 47         | 92,66                       | 78,32 | 84,38 | 83,99 | 87,01 | 85,27  |  |  |
| 48         | 88,56                       | 78,42 | 69,99 | 80,48 | 85,57 | 80,60  |  |  |
| 49         | 94,92                       | 82,83 | 92,59 | 88,05 | 79,30 | 87,54  |  |  |
| 50         | 91,86                       | 84,55 | 85,92 | 85,44 | 88,65 | 87,28  |  |  |
| 51         | 92,24                       | 80,68 | 73,61 | 84,90 | 88,49 | 83,98  |  |  |
| 52         | 91,83                       | 78,86 | 82,08 | 83,05 | 87,09 | 84,58  |  |  |
| 53         | 92,12                       | 80,19 | 78,99 | 87,42 | 91,13 | 85,97  |  |  |
| 54         | 90,19                       | 78,27 | 77,01 | 80,88 | 86,41 | 82,55  |  |  |
| 55         | 90,13                       | 81,12 | 86,10 | 90,04 | 88,89 | 87,26  |  |  |
| 56         | 96,43                       | 85,19 | 90,64 | 90,53 | 79,34 | 88,43  |  |  |
| 57         | 93,02                       | 81,95 | 75,20 | 90,26 | 88,17 | 85,72  |  |  |
| 58         | 89,72                       | 79,01 | 76,61 | 79,67 | 85,61 | 82,12  |  |  |
| 59         | 89,54                       | 75,92 | 71,32 | 75,52 | 79,14 | 78,29  |  |  |
| 60         | 93,28                       | 86,02 | 88,08 | 93,28 | 93,84 | 90,90  |  |  |
| 61         | 92,21                       | 82,30 | 79,79 | 89,31 | 87,89 | 86,30  |  |  |
| 62         | 91,56                       | 79,40 | 72,64 | 82,60 | 87,25 | 82,69  |  |  |
| 63         | 92,42                       | 81,76 | 79,92 | 86,74 | 87,01 | 85,57  |  |  |
| 64         | 92,96                       | 79,40 | 79,52 | 86,88 | 88,73 | 85,50  |  |  |
| 65         | 92,57                       | 81,66 | 84,38 | 89,09 | 91,65 | 87,87  |  |  |
| 66         | 91,44                       | 81,76 | 78,55 | 83,50 | 88,01 | 84,65  |  |  |
| 67         | 92,18                       | 82,79 | 83,19 | 86,38 | 87,05 | 86,32  |  |  |
| 68         | 91,56                       | 81,61 | 82,79 | 86,74 | 89,01 | 86,34  |  |  |
| 69         | 91,03                       | 81,27 | 87,47 | 89,27 | 89,13 | 87,63  |  |  |
| 70         | 93,25                       | 81,31 | 76,35 | 86,88 | 86,77 | 84,91  |  |  |
| 71         | 92,45                       | 83,42 | 84,25 | 89,09 | 90,09 | 87,86  |  |  |
|            | Pokračování na další straně |       |       |       |       |        |  |  |

Tab. A.3: Tabulka procentuální pozitivní prediktivní hodnoty sítí s trénovací sadou o velikosti 4800 řezů. (1. část)

<span id="page-55-0"></span>

| číslo sítě | $\mathbf{1}$ | $\overline{2}$ | 3     | 4     | $\overline{5}$ | průměr    |
|------------|--------------|----------------|-------|-------|----------------|-----------|
| 72         | 92,81        | 82,79          | 83,76 | 89,40 | 89,01          | $87,\!55$ |
| 73         | 91,62        | 81,66          | 83,32 | 85,57 | 90,05          | 86,44     |
| 74         | 93,67        | 80,53          | 85,48 | 87,20 | 88,61          | 87,10     |
| 75         | 92,12        | 81,51          | 77,98 | 87,83 | 90,29          | 85,95     |
| 76         | 93,08        | 82,05          | 81,95 | 88,91 | 90,21          | 87,24     |
| 77         | 93,22        | 81,85          | 84,29 | 90,13 | 90,45          | 87,99     |
| 78         | 93,02        | 86,37          | 87,56 | 91,52 | 90,69          | 89,83     |
| 79         | 91,17        | 81,07          | 85,13 | 88,64 | 90,01          | 87,20     |
| 80         | 92,75        | 82,00          | 86,32 | 91,07 | 88,25          | 88,08     |
| 81         | 91,41        | 82,59          | 78,91 | 86,97 | 89,17          | 85,81     |
| 82         | 91,53        | 82,79          | 77,32 | 85,89 | 87,29          | 84,96     |
| 83         | 93,19        | 82,83          | 85,61 | 89,50 | 91,45          | 88,52     |
| 84         | 90,61        | 81,02          | 83,98 | 84,67 | 86,09          | 85,27     |
| 85         | 91,95        | 80,82          | 73,70 | 89,13 | 88,61          | 84,84     |
| 86         | 93,22        | 86,56          | 84,73 | 94,50 | 91,97          | 90,20     |
| 87         | 92,90        | 83,33          | 81,02 | 89,90 | 87,65          | 86,96     |
| 88         | 92,27        | 83,62          | 85,97 | 92,06 | 89,77          | 88,74     |
| 89         | 91,23        | 81,95          | 79,39 | 89,27 | 89,85          | 86,34     |
| 90         | 92,33        | 82,25          | 84,16 | 89,50 | 93,65          | 88,38     |
| 91         | 92,01        | 82,93          | 87,20 | 88,73 | 89,37          | 88,05     |
| 92         | 90,97        | 81,61          | 82,70 | 86,93 | 86,81          | 85,80     |
| 93         | 91,83        | 80,19          | 83,76 | 85,30 | 89,77          | 86,17     |
| 94         | 92,51        | 81,31          | 84,33 | 85,57 | 88,73          | 86,49     |
| 95         | 90,58        | 88,28          | 87,16 | 89,90 | 91,61          | 89,50     |
| 96         | 93,05        | 82,39          | 79,96 | 87,06 | 87,89          | 86,07     |
| 97         | 92,39        | 82,49          | 84,33 | 87,83 | 89,09          | 87,23     |
| 98         | 92,96        | 83,57          | 83,85 | 92,52 | 91,13          | 88,80     |
| 99         | 91,65        | 79,25          | 74,27 | 83,05 | 85,93          | 82,83     |
| 100        | 91,62        | 83,03          | 82,22 | 85,89 | 88,93          | 86,34     |
| průměr     | 92,02        | 81,82          | 81,38 | 87,34 | 88,46          | 86,32     |

Tab. A.4: Tabulka procentuální pozitivní prediktivní hodnoty sítí s trénovací sadou o velikosti 4800 řezů. (2.část)

## <span id="page-56-0"></span>**A.2 Výsledky po finálních úpravách s parametrem okolí 200**

<span id="page-56-1"></span>

| číslo sítě | $\mathbf{1}$                | $\overline{2}$ | 3     | $\overline{4}$ | $\overline{5}$ | průměr |  |  |
|------------|-----------------------------|----------------|-------|----------------|----------------|--------|--|--|
| 41         | 89,87                       | 77,78          | 85,92 | 88,86          | 90,45          | 86,58  |  |  |
| 42         | 91,44                       | 79,94          | 87,69 | 86,43          | 90,25          | 87,15  |  |  |
| 43         | 89,09                       | 77,44          | 85,83 | 84,54          | 87,73          | 84,93  |  |  |
| 44         | 90,13                       | 85,29          | 88,13 | 86,11          | 91,77          | 88,29  |  |  |
| 45         | 89,48                       | 78,27          | 81,38 | 89,40          | 89,81          | 85,67  |  |  |
| 46         | 93,52                       | 89,11          | 88,35 | 86,52          | 93,01          | 90,10  |  |  |
| 47         | 91,65                       | 79,30          | 87,60 | 84,54          | 92,21          | 87,06  |  |  |
| 48         | 89,12                       | 74,89          | 81,47 | 81,97          | 87,49          | 82,99  |  |  |
| 49         | 93,40                       | 70,97          | 91,13 | 85,62          | 82,45          | 84,71  |  |  |
| 50         | 89,54                       | 80,87          | 89,19 | 85,66          | 92,17          | 87,49  |  |  |
| 51         | 90,70                       | 78,62          | 77,63 | 84,36          | 89,85          | 84,23  |  |  |
| 52         | 91,59                       | 79,84          | 81,60 | 84,49          | 90,01          | 85,51  |  |  |
| 53         | 90,37                       | 78,76          | 83,67 | 89,00          | 92,37          | 86,83  |  |  |
| 54         | 89,63                       | 75,18          | 80,71 | 81,92          | 86,37          | 82,76  |  |  |
| 55         | 93,58                       | 67,39          | 90,47 | 88,32          | 90,57          | 86,07  |  |  |
| 56         | 94,23                       | 87,59          | 94,62 | 88,46          | 82,09          | 89,40  |  |  |
| 57         | 91,14                       | 79,11          | 73,96 | 90,04          | 90,49          | 84,95  |  |  |
| 58         | 88,50                       | 75,48          | 75,24 | 79,17          | 85,33          | 80,74  |  |  |
| 59         | 89,33                       | 75,63          | 79,96 | 76,96          | 80,98          | 80,57  |  |  |
| 60         | 93,58                       | 86,17          | 89,54 | 88,73          | 94,56          | 90,52  |  |  |
| 61         | 91,41                       | 79,40          | 87,29 | 89,00          | 87,25          | 86,87  |  |  |
| 62         | 89,87                       | 77,78          | 70,92 | 83,18          | 87,13          | 81,78  |  |  |
| 63         | 90,64                       | 79,25          | 80,94 | 85,84          | 90,33          | 85,40  |  |  |
| 64         | 91,20                       | 79,65          | 80,80 | 89,45          | 90,81          | 86,38  |  |  |
| 65         | 92,45                       | 78,62          | 88,00 | 87,92          | 92,13          | 87,82  |  |  |
| 66         | 89,60                       | 80,19          | 86,10 | 83,63          | 87,25          | 85,35  |  |  |
| 67         | 90,34                       | 79,06          | 88,48 | 89,54          | 90,25          | 87,53  |  |  |
| 68         | 91,68                       | 78,47          | 87,95 | 87,33          | 91,33          | 87,35  |  |  |
| 69         | 91,08                       | 78,76          | 88,08 | 89,13          | 92,93          | 88,00  |  |  |
|            | Pokračování na další straně |                |       |                |                |        |  |  |

Tab. A.5: Tabulka procentuální pozitivní prediktivní hodnoty vybraných 60 sítí s trénovací sadou o velikosti 4800 řezů po finálních úpravách. (1.část)

<span id="page-57-0"></span>

| číslo sítě | $\mathbf 1$ | 2     | 3     | 4     | $\bf 5$    | průměr    |
|------------|-------------|-------|-------|-------|------------|-----------|
| 70         | 92,60       | 78,96 | 85,66 | 87,33 | 90,01      | 86,91     |
| 71         | 91,71       | 83,62 | 87,47 | 86,97 | 90,41      | 88,03     |
| 72         | 91,20       | 80,09 | 89,28 | 87,69 | 91,77      | 88,01     |
| 73         | 89,78       | 78,86 | 83,32 | 89,27 | 90,25      | 86,30     |
| 74         | 91,77       | 79,65 | 91,35 | 89,50 | 89,85      | 88,42     |
| 75         | 89,81       | 78,32 | 80,80 | 90,08 | 92,05      | 86,21     |
| 76         | 92,66       | 79,50 | 88,08 | 87,83 | 92,05      | 88,02     |
| 77         | 91,77       | 84,80 | 87,56 | 86,74 | 92,97      | 88,77     |
| 78         | 91,98       | 87,35 | 88,22 | 87,92 | 92,09      | 89,51     |
| 79         | 89,60       | 78,22 | 84,64 | 89,59 | 91,25      | 86,66     |
| 80         | 91,08       | 82,59 | 88,08 | 87,83 | 90,01      | 87,92     |
| 81         | 89,60       | 79,01 | 84,64 | 86,61 | 89,21      | 85,81     |
| 82         | 89,87       | 79,55 | 80,76 | 87,60 | 86,81      | 84,92     |
| 83         | 92,33       | 83,13 | 88,04 | 87,69 | 92,09      | 88,66     |
| 84         | 89,87       | 79,11 | 83,80 | 83,32 | 90,53      | 85,32     |
| 85         | 90,34       | 79,70 | 80,32 | 89,81 | 90,57      | 86,15     |
| 86         | 91,71       | 89,60 | 86,32 | 92,11 | 93,09      | 90,57     |
| 87         | 92,18       | 85,24 | 83,80 | 89,77 | 91,01      | 88,40     |
| 88         | 90,73       | 79,99 | 88,44 | 90,40 | 90,29      | 87,97     |
| 89         | 89,69       | 78,32 | 85,88 | 89,95 | 90,77      | 86,92     |
| 90         | 90,43       | 83,18 | 88,53 | 86,02 | 94,08      | 88,45     |
| 91         | 89,60       | 84,89 | 88,48 | 87,42 | 89,89      | 88,06     |
| 92         | 91,14       | 83,37 | 85,48 | 89,45 | 89,81      | 87,85     |
| 93         | 89,93       | 78,86 | 84,91 | 84,58 | 89,69      | 85,59     |
| 94         | 91,74       | 78,47 | 88,70 | 85,71 | 91,93      | 87,31     |
| 95         | 93,49       | 87,94 | 89,23 | 85,66 | 93,45      | 89,95     |
| 96         | 91,50       | 78,81 | 82,66 | 85,48 | 90,65      | 85,82     |
| 97         | 91,83       | 84,40 | 83,36 | 86,79 | 90,37      | $87,\!35$ |
| 98         | 91,32       | 84,06 | 87,73 | 88,64 | $^{92,61}$ | 88,87     |
| $\,99$     | 90,10       | 78,86 | 74,58 | 82,87 | 86,57      | 82,60     |
| 100        | 89,96       | 83,96 | 81,47 | 84,67 | 89,65      | 85,94     |
| průměr     | 90,99       | 80,35 | 85,07 | 86,86 | 90,08      | 86,67     |

Tab. A.6: Tabulka procentuální pozitivní prediktivní hodnoty vybraných 60 sítí s trénovací sadou o velikosti 4800 řezů po finálních úpravách. (2.část)

<span id="page-58-0"></span>Tab. A.7: Srovnání průměrných procentuálních úspěšností před a po průchodu expertním systémem u vybraných sítí. Rozdíl je dán odečtením hodnoty před úpravou od odpovídající po úpravě. Záporná hodnota rozdílu tedy znamená, že síť snížila díky finálním úpravám svou úspěšnost správného rozpoznání, kladná hodnota naopak znamená zvýšení úspěšnosti.

| číslo sítě | před úpravou | po úpravě | rozdíl  | číslo sítě | před úpravou | po úpravě | rozdíl    |
|------------|--------------|-----------|---------|------------|--------------|-----------|-----------|
| 41         | 84,82        | 86,58     | 1,75    | 71         | 87,86        | 88,03     | 0,18      |
| 42         | 87,15        | 87,15     | 0,00    | 72         | 87,55        | 88,01     | 0,45      |
| 43         | 84,40        | 84,93     | 0,53    | 73         | 86,44        | 86,30     | $-0,15$   |
| 44         | 87,62        | 88,29     | 0,67    | 74         | 87,10        | 88,42     | 1,32      |
| 45         | 85,00        | 85,67     | 0,67    | $75\,$     | 85,95        | 86,21     | $_{0,27}$ |
| 46         | 89,49        | 90,10     | 0,61    | 76         | 87,24        | 88,02     | 0,78      |
| 47         | 85,27        | 87,06     | 1,79    | $77\,$     | 87,99        | 88,77     | 0,78      |
| 48         | 80,60        | 82,99     | 2,38    | 78         | 89,83        | 89,51     | $-0,32$   |
| 49         | 87,54        | 84,71     | $-2,82$ | 79         | 87,20        | 86,66     | $-0,54$   |
| 50         | 87,28        | 87,49     | 0,20    | 80         | 88,08        | 87,92     | $-0,16$   |
| $51\,$     | 83,98        | 84,23     | 0,25    | 81         | 85,81        | 85,81     | 0,00      |
| 52         | 84,58        | 85,51     | 0,92    | 82         | 84,96        | 84,92     | $-0,05$   |
| 53         | 85,97        | 86,83     | 0,86    | 83         | 88,52        | 88,66     | 0,14      |
| 54         | 82,55        | 82,76     | 0,21    | 84         | 85,27        | 85,32     | 0,05      |
| 55         | 87,26        | 86,07     | $-1,19$ | 85         | 84,84        | 86,15     | 1,30      |
| 56         | 88,43        | 89,40     | 0,97    | 86         | 90,20        | 90,57     | 0,37      |
| 57         | 85,72        | 84,95     | $-0,77$ | 87         | 86,96        | 88,40     | 1,44      |
| 58         | 82,12        | 80,74     | $-1,38$ | 88         | 88,74        | 87,97     | $-0,77$   |
| 59         | 78,29        | 80,57     | 2,29    | 89         | 86,34        | 86,92     | 0,58      |
| 60         | 90,90        | 90,52     | $-0,39$ | 90         | 88,38        | 88,45     | 0,07      |
| 61         | 86,30        | 86,87     | 0,57    | 91         | 88,05        | 88,06     | 0,01      |
| 62         | 82,69        | 81,78     | $-0,91$ | 92         | 85,80        | 87,85     | 2,05      |
| 63         | 85,57        | 85,40     | $-0,17$ | 93         | 86,17        | 85,59     | $-0,58$   |
| 64         | 85,50        | 86,38     | 0,88    | 94         | 86,49        | 87,31     | 0,82      |
| 65         | 87,87        | 87,82     | $-0,05$ | 95         | 89,50        | 89,95     | 0,45      |
| 66         | 84,65        | 85,35     | 0,70    | 96         | 86,07        | 85,82     | $-0,25$   |
| 67         | 86,32        | 87,53     | 1,22    | 97         | 87,23        | 87,35     | 0,12      |
| 68         | 86,34        | 87,35     | 1,01    | 98         | 88,80        | 88,87     | 0,07      |
| 69         | 87,63        | 88,00     | 0,37    | 99         | 82,83        | 82,60     | $-0,23$   |
| $70\,$     | 84,91        | 86,91     | 2,00    | 100        | 86,34        | 85,94     | $-0,40$   |

## <span id="page-59-0"></span>**B GRAFICKÉ VÝSTUPY**

## <span id="page-59-1"></span>**B.1 Srovnání grafických výstupů anotovaných, klasifikovaných a finálně upravených dat**

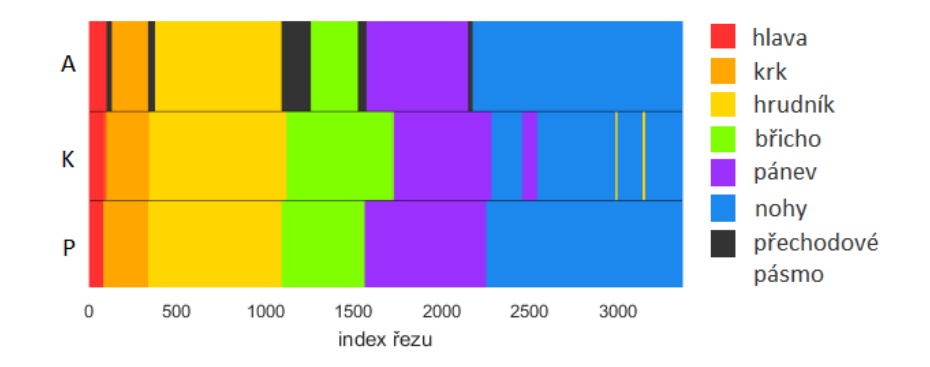

<span id="page-59-2"></span>Obr. B.1: Příklad srovnání anotovaných, klasifikovaných a finálně upravených dat. Jedná se o testovací množinu 1 klasifikovanou sítí číslo 41. Písmeno A označuje anotovaná data,  $K$  znamená data po klasifikaci a  $P$  po finálních úpravách (postprocessingu).

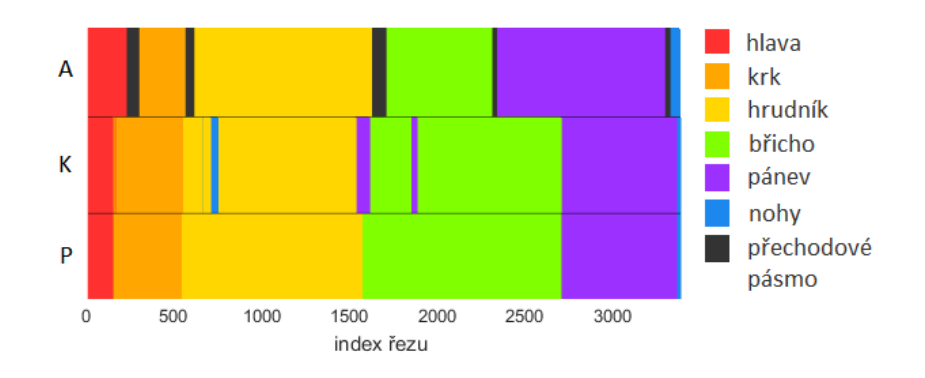

<span id="page-59-3"></span>Obr. B.2: Příklad srovnání anotovaných, klasifikovaných a finálně upravených dat. Zobrazené výsledky jsou získané aplikací sítě číslo 53 na testovací množinu 2. Písmeno  $A$  označuje anotovaná data,  $K$  znamená data po klasifikaci a  $P$  po finálních úpravách (postprocessingu).

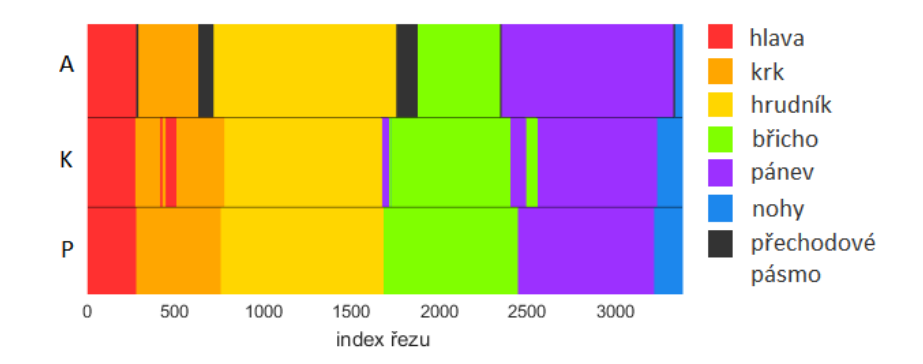

<span id="page-60-0"></span>Obr. B.3: Příklad srovnání anotovaných, klasifikovaných a finálně upravených dat. Jedná se o vyhodnocení testovací množiny 3 sítí číslo 95 .Písmeno A označuje anotovaná data,  $K$  znamená data po klasifikaci a  $P$  po finálních úpravách (postprocessingu).

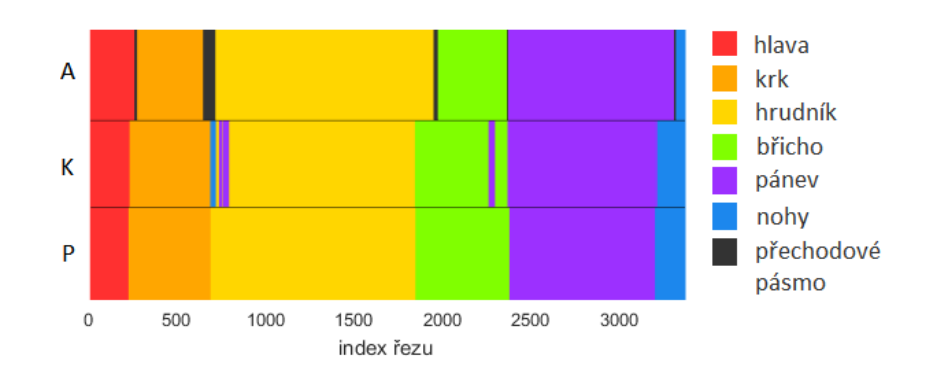

<span id="page-60-1"></span>Obr. B.4: Příklad srovnání anotovaných, klasifikovaných a finálně upravených dat. Je zde ukázka vyhodnocení testovací množiny 4 sítí číslo 46. Písmeno A označuje anotovaná data,  $K$  znamená data po klasifikaci a  $P$  po finálních úpravách (postprocessingu).

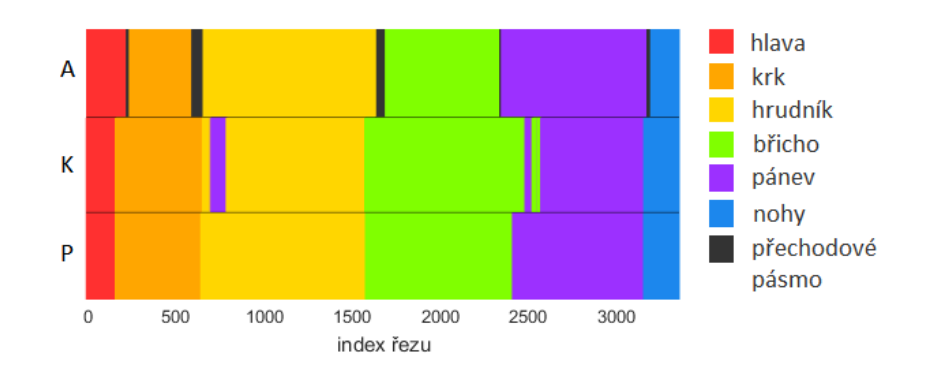

<span id="page-60-2"></span>Obr. B.5: Příklad srovnání anotovaných, klasifikovaných a finálně upravených dat. Zobrazené výsledky jsou získané vyhodnocením testovací množiny 5 sítě číslo 80. Písmeno  $A$  označuje anotovaná data,  $K$  znamená data po klasifikaci a  $P$  po finálních úpravách (postprocessingu).